**www.hb9f.ch**

#### **QU A d e H B 9 F Q A e B**

# **9 QUA de HB9F**

**Journal der Union Schweizerischer Kurzwellen Amateure Sektion Bern**

**44. Jahrgang, Nummer 2 August 2009**

**75 Jahre USKA Bern Aktivitäten Ferienpass SOTA Varia Quiz**

# **Inhalt**

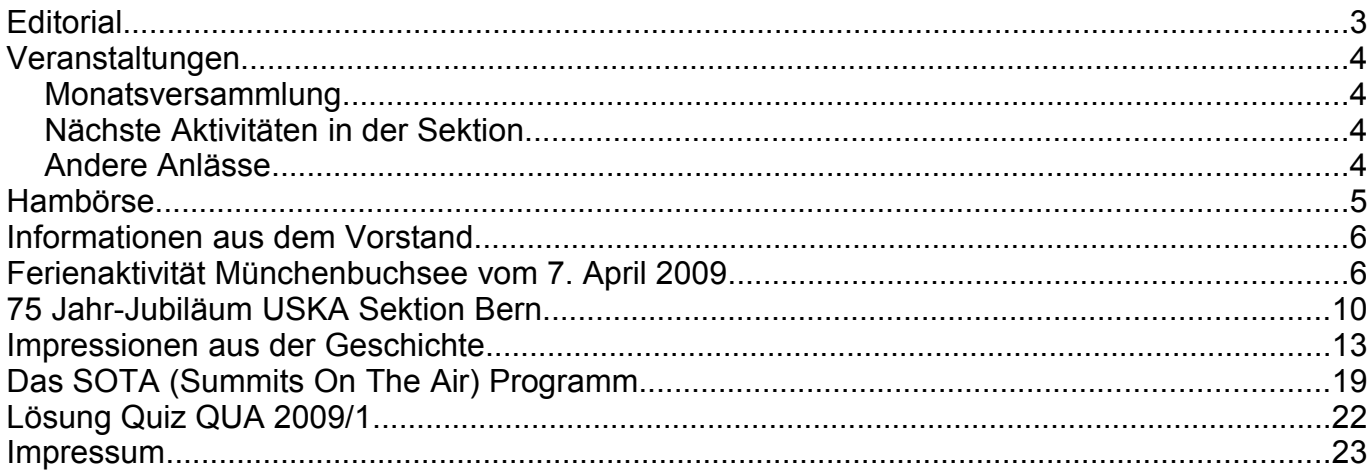

#### **Titelbild**

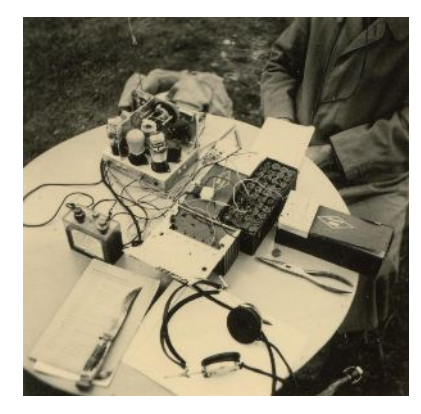

#### **Aus der Geschichte von HB9F**

Eine Impression vom National Mountain Day 1946. Weitere Einzelheiten zum Bild sind leider nicht bekannt. Gewisse Dinge bleiben sich über die Jahrzehnte gleich, wie das Problem der Stromversorgung.

*Redaktionsschluss für die nächste Ausgabe des Journals "QUA de HB9F", Nummer 3 / 2009, ist der 30. September 2009*

# **Editorial**

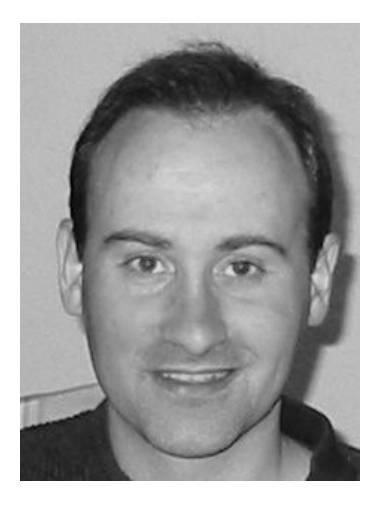

Das QUA 2009/2 steht im Zeichen des Jubiläumsanlasses vom Juni im Landgasthof Schönbühl und kommt mit dementsprechend vielen bunten Bildern etwas bildlastig daher.

Da kann ich an dieser Stelle gerade wieder auf die Möglichkeit hinweisen, das QUA elektronisch per e-Mail zu beziehen (dann sind die Bilder auch wirklich farbig, jedenfalls die neueren, hi).

Für die grosse Menge der vom Hof-Paparazzo Lorenz Born und anderen geschossenen Fotos vom Abend bietet das Heft aber viel zu wenig Platz. Wir werden daher eine Sammlung der Fotos zusammen mit den historischen Fotos, die von Franz als "Diaschau" am Abend gezeigt worden sind, und weiteren Bildern der Exponate vom Wettbewerb - auf einer CD zusammenstellen und unter die Interessierten bringen.

Die Produktion dieser CD ist im Gange. Sie sollte nach den Sommerferien auf die Stamm-Saison hin fertig sein und kann gegen einen kleinen Unkostenbeitrag bestellt werden. Ein Bestellschein wird im QUA und auf der Homepage erscheinen. Auch an den Monatsversammlungen kann die CD bestellt oder gekauft werden.

Trotz des eher mässigen Sommerwetters (das schöne Wetter hat sich ganz klar nicht an meine Sommerferien gehalten..) gibt es sicher Gelegenheiten, den Fussstapfen von Rolf zu folgen (siehe den Beitrag über SOTA).

Ein gelungener Anlass mit Werbecharakter waren auch die Ferienpass-Aktivitäten. Mit richtiger Begleitung und Motivation ist nämlich die ganz junge Generation sehr begeisterungsfähig.

PS. Auf der letzten Umschlagsseite ist wie immer eine neue Relaisliste abgedruckt.

vy 73 es gl de Andreas Bieri, HB9TSS

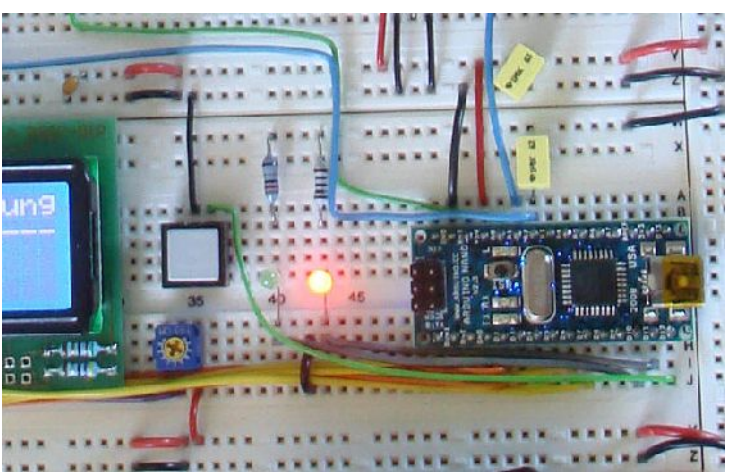

*Ergebnis eines konspirativen Treffens einer geheimen Splitterfraktion von HB9F im Lötschental. Das Geheimnis wird in einem der nächsten QUA gelüftet, abhängig vom schlechten Wetter...*

# **Veranstaltungen**

# *Monatsversammlung*

Die Monatsversammlung findet immer am letzten Mittwoch des Monats in der Saal- und Freizeitanlage, Radiostrasse 21 + 23, 3053 Münchenbuchsee statt.

Die aktuellen Termine sind jeweils auf der Homepage von HB9F unter dem Menüpunkt *Anlässe – HB9F* zu finden (http://www.hb9f.ch/anlaesse/hb9f.html).

Darunter sind ebenfalls die Termine für Konteste und Peilanlässe (http://www.hb9f.ch/peilen) aufgeführt.

# *Nächste Aktivitäten in der Sektion*

Zusammengestellt sind alle Aktivitäten bis 2010, die bis Redaktionsschluss bekannt waren.

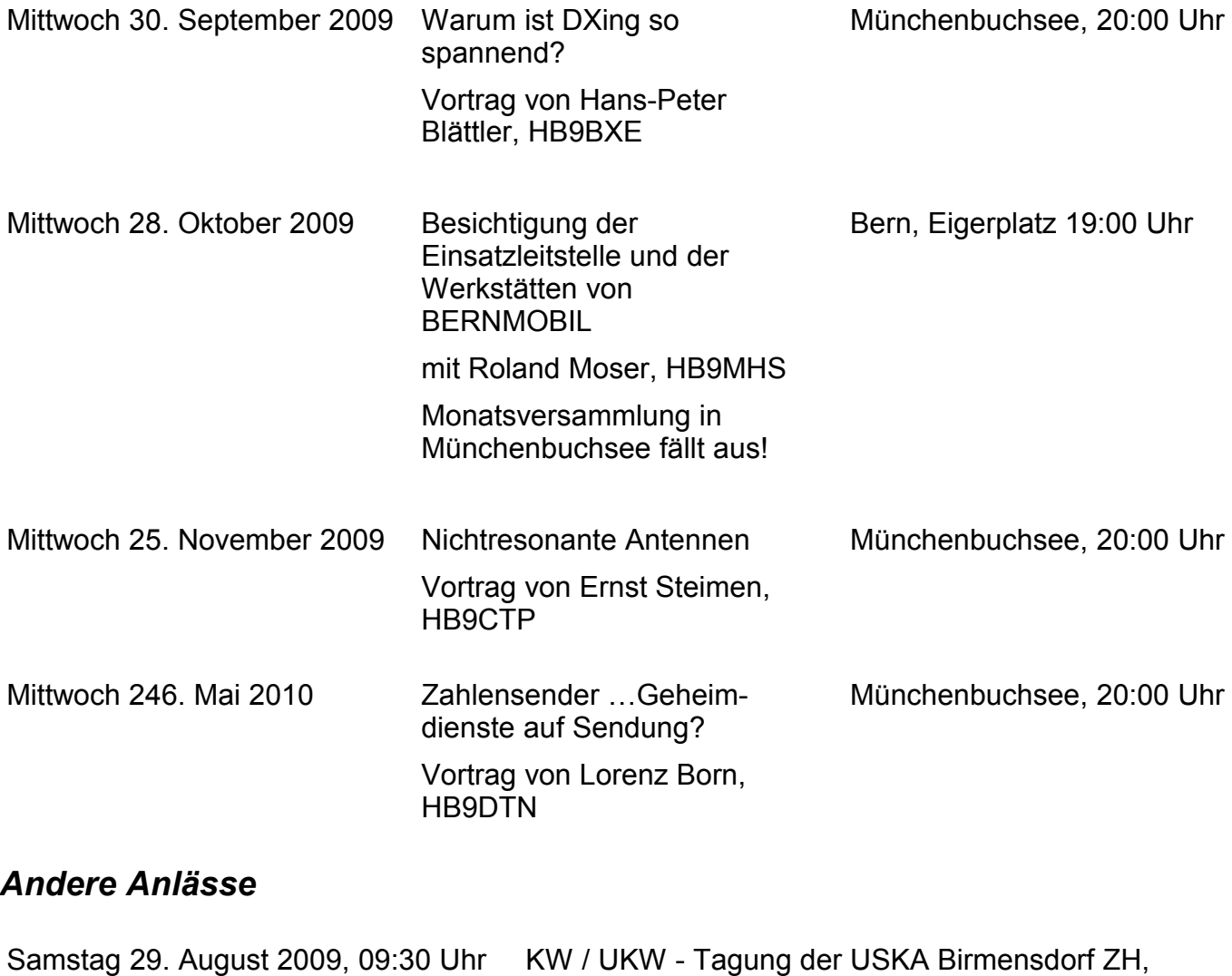

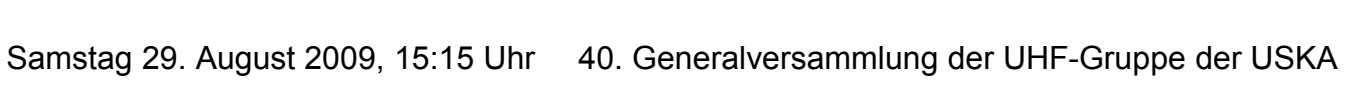

Zentrum Brühlmatt

#### Uetliberg ZH

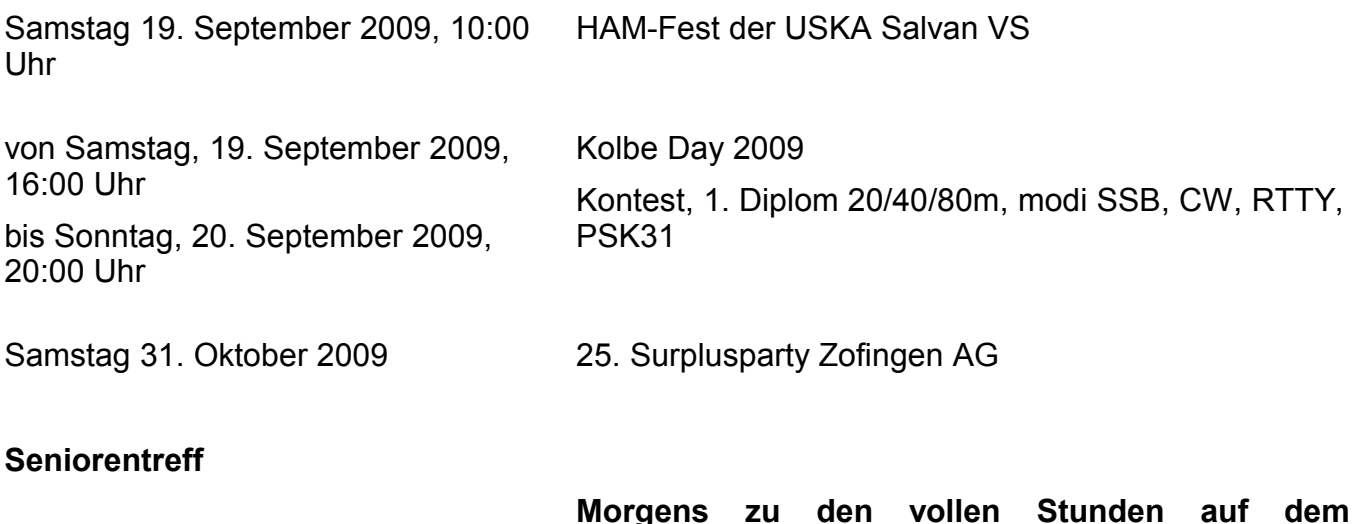

**Morgens zu den vollen Stunden auf dem Niesenrelais**

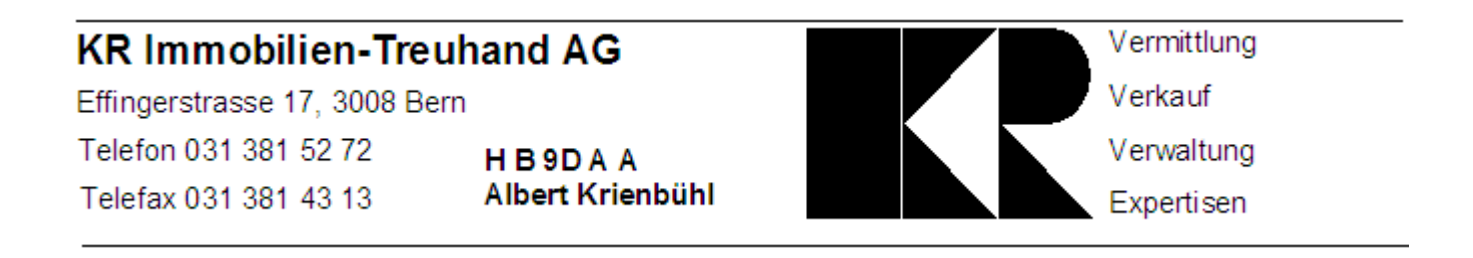

# **Hambörse**

Möchtest Du etwas verkaufen, bist Du auf der Suche nach etwas Speziellem oder willst Du tauschen? **Die Hambörse auf www.hb9f.ch ist der richtige Treffpunkt!** Diese Börse steht allen Funkamateuren mit einem HB-Rufzeichen zur Verfügung.

Für ein Inserat Texte und Bilder an den Webmaster Roland Moser (roland-mhs@hb9f.ch) schicken. **Nicht vergessen: Name, Call, Adresse, Telefonnummer und / oder E-Mail Adresse angeben**.

# **Informationen aus dem Vorstand**

**Eintritt:** Der Vorstand freut sich, Martin Gautschi HB9AYN in der Sektion Bern begrüssen zu können. Wir wünschen ihm viele gute Kontakte in unserer Sektion!

**Mitgliederbeiträge:** Der Kassier lässt für den Grossteil der pünktlich eingegangen Jahresbeiträge danken. Die Verbliebenen sollten bitte ihre Einzahlung in den nächsten Tagen noch nachholen.

**Jubiläum:** Der Anlass wurde mit 79 Anwesenden rege besucht und wurde von vielen Seiten gelobt. Aufgefallen ist, dass die jüngeren (ja, die gibt es schon!) oder neu eingetretenen Vereinsmitglieder fast vollständig fehlten. Offenbar war die Hemmschwelle zu gross... Ein Bericht wurde von Käthi Sanz Elmiger für dieses Heft geschrieben.

Ergänzen Sie Ihre Mailsysteme mit SMS- und MMS-Funktionen

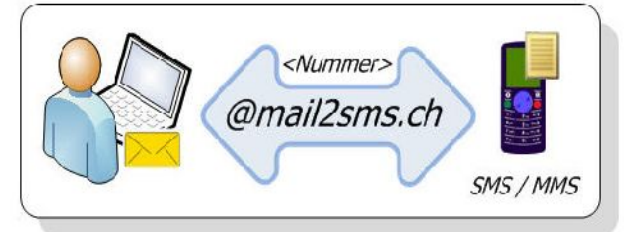

http://www.mail2sms.ch

## **PV-Electronic, Lyss**

mail2sms Services Gantrischweg 5 CH-3250 Lyss / BE

Telefon Fax: Mail Kontakt

+41 32 386 11 06 +41 32 386 11 07 sms@pve.ch

# **Ferienaktivität Münchenbuchsee vom 7. April 2009**

Die Jugendfachstelle organisierte in den Frühlingsferien 2009 diverse Ferienaktivitäten für 1. bis 6. Klässler. Als USKA Sektion Bern haben wir als Veranstalter aktiv an diesem Anlass mitgemacht.

Pünktlich um 0900 Uhr konnten wir die Teilnehmer begrüssen. Es wurden zwei Gruppen gebildet und sofort mit den Aktivitäten rund um den Amateurfunk begonnen.

Als erstes mussten die Jugendlichen Spannungen an verschiedenen Batterien messen und beurteilen, ob die Batterie noch gut ist.

Morsesignale von einem Generator wurden auf einem Kathodenstrahl Oszillografen analysiert. Nach einer kurzen Einführung ins Morsen konnten sie ihren Namen selbständig tasten. Mit Hilfe des Morsebaums war es ihnen möglich, innerhalb kurzer Zeit eigene Texte zu morsen. Dies wurde von einem Computer ausgewertet und angezeigt.

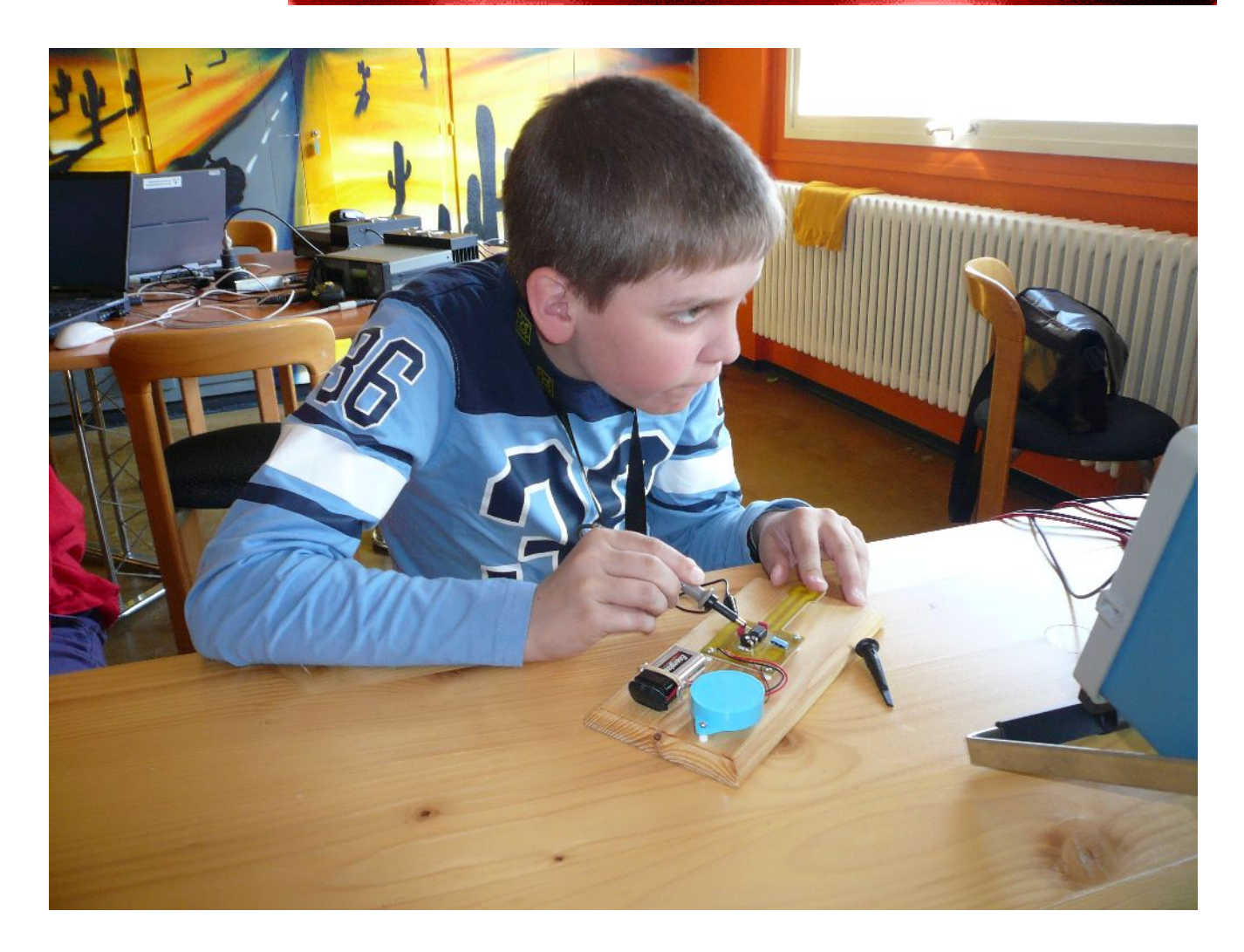

An zwei digitalen Funkstationen hatten sie die Möglichkeit, verschiedene Betriebsarten selbst auszutesten. Verbindungen wurden in Fernschreiben (RTTY) und PSK-31 durchgeführt. Als besonderer Leckerbissen konnten Farbbilder in SSTV übertragen werden. Dank einer Bewilligung vom Bakom für Ausbildungsbetrieb, war es möglich, die Schüler selber senden zu lassen. Je nach den Vorkenntnissen vom Internet (chatten) wurde diese Gelegenheit mehr oder weniger rege benutzt. Eindruck machte vorallem die Tatsache, dass wir im Amateurfunk chatten können, ohne an das Internet angeschlossen zu sein.

#### **Betrieb an der Morsestation**

Was gibt es schöneres als einer handvoll Jugendlichen unser Hobby den Amateurfunk in eindrücklicher Weise vorzuführen? Ich hatte jedenfalls grosse Freude und dementsprechend liess ich auch meine Begeisterung an der Telegrafie auf die Jungs herübergleiten.

Mit dem Laptop, welchen ich an unserer Clubstation HB9F angeschlossen hatte und der Software vom Digimodeprogramm MIX-W 2.1 decodierte ich die Morsezeichen, welche ich beim Senden erzeugte und auch diejenigen, welche ich von den Gegenstationen erhielt. An den erstaunten Gesichtsauszügen der Jugendlichen konnte ich die grosse Begeisterung erkennen, welche ich bei ihnen so wecken konnte. Hätten sie nur die blossen Morsezeichen gehört und einige Worte zur Erklärung, was diese bedeuten, hätte sich die Begeisterung sehr in Grenzen gehalten.

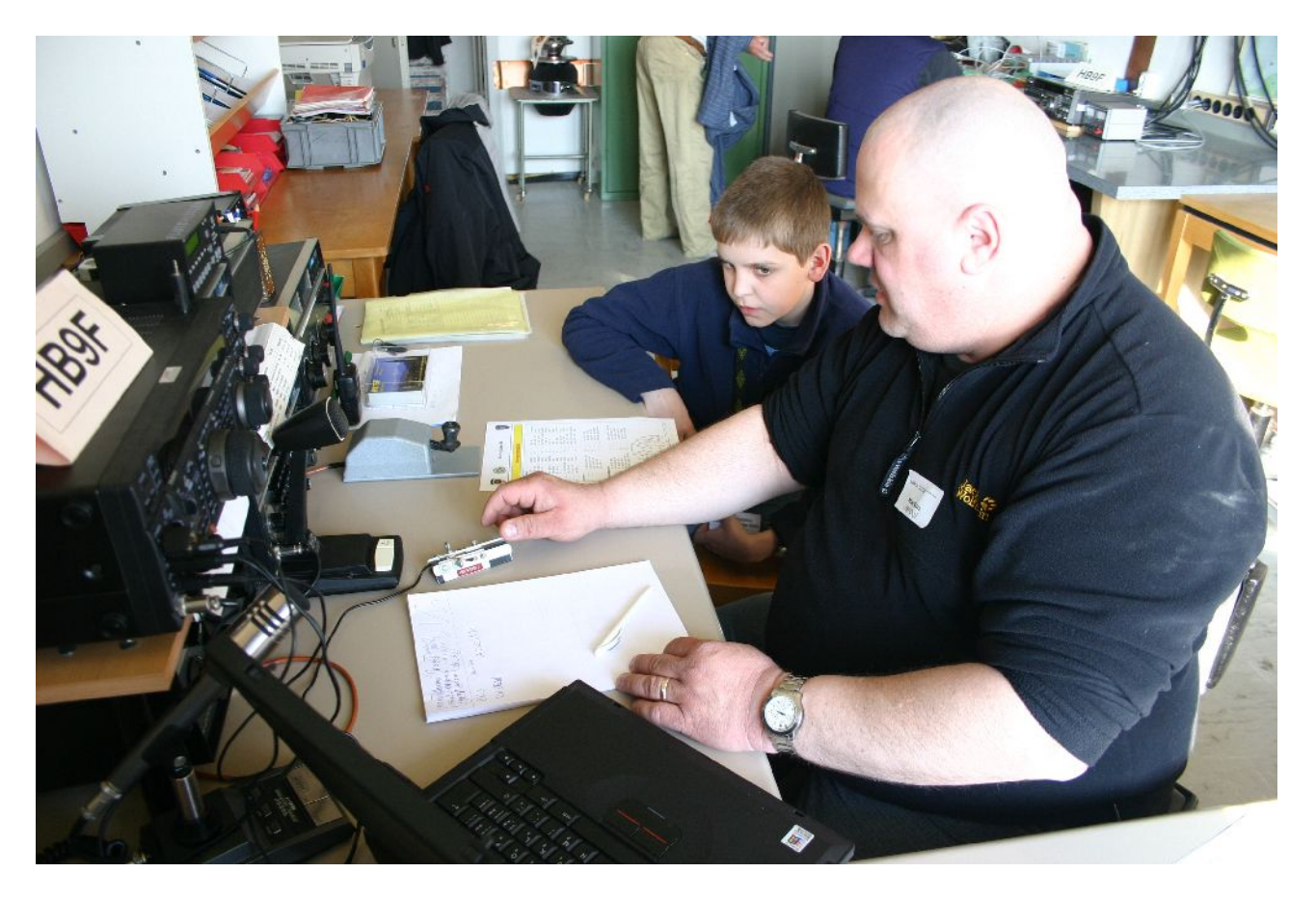

Als zurzeit auf Eis gestellter Morselehrer war es für mich eine grosse Bereicherung, den Buben zu erklären, um was es bei der Telegrafie geht, dass Telegrafie eine internationale Sprache ist und man weder Englisch noch Spanisch noch sonst eine Sprache beherrschen muss. In Telegrafie versteht dich jeder auf der ganzen Welt, egal ob er aus Westsamoa, China, USA usw. stammt. Telegrafie wird im Normalfalle mit Internationalen Abkürzungen betrieben, welche auf der englischen Sprache basieren. Auch verschiedene Q Codes wie QRZ (Von wem werde ich gerufen), QTH (Mein genauer Standort ist).......usw. werden im Amateurfunk und auch im kommerziellen Funk heute immer noch angewendet. Mit wenig Buchstaben viel ausdrücken, das ist Telegrafie. Wer den Fremdsprachen kundig ist, der kann auch Klartext Telegrafie anwenden, dies aber braucht ein bisschen Übung, aber der gute Telegrafist ist sich durch die zahlreichen Verbindungen, welche er in seiner Freizeit mit gleichgesinnten auf der ganzen Welt herstellt, im Sinne sehr sicher und macht dementsprechend auch wenig Fehler beim Geben und Hören.

In den Nachmittags-Pausen nutzte ich die Gelegenheit und führte die Jungen in die Kunst des Telegrafiezeichengebens mittels Summertasten ein. Ich war erstaunt, wie schnell die Buben das erlernten, besonders einer hatte uns mit seinem Willen und der Fingerfertigkeit an der Taste sehr verblüfft. Ziel war es, dass die Jungs am Ende dieses Ferienpasstages ihren Namen auf der Summertaste geben können und diese Aufgabe meisterten alle mit grosser Bravour. Sie alle waren dermassen begeistert von der Telegrafie, dass wir dann noch einen Wettbewerb machten. Jeder musste das ABC Buchstaben für Buchstaben tasten bis er einen Fehler machte, dann kam der nächste dran. Derjenige welcher im ABC am weitesten kam war dann der Sieger. Es war toll, einfach grandios.....die Jungs wollten nicht mehr aufhören mit morsen und fast gewaltsam musste man ihnen die Summertasten aus der Hand nehmen. Ich war überwältigt, dass auch noch heute in der Zeit von Handy und Internet immer noch Kinder für die älteste Betriebsart, eben die Telegrafie in eindrücklicher Weise herübergebracht werden kann.

Ein bisschen Begeisterung, die richtige Einstellung und die Liebe zu dieser Betriebsart und ich bin überzeugt, auch gestandene Funkamateure, welche ohne Morseprüfung den Zugang zum Kurzwellenfunk schafften, mit derjenigen Begeisterung wie diese kleinen Buben vom Ferienpass 2009 in Münchenbuchsee ans Werk gehen würden.

Für die Mittagsverpflegung waren Vroni HB9HVW und Dina HB9EIM zuständig. Bei der Waldhütte Münchenbuchsee haben sie ein sehr feines dreigängiges Mittagessen bereitgestellt.

#### **Die Fuchsjagd**

Während die meisten noch bei Kaffee und Kuchen sassen, schlich sich HB9BSR davon um im Wald zwei Dauerfüchse (80m/1 Watt Kleinsender) zu verstecken. Einer ganz nah um die richtige Handhabe der Peilempfänger zu instruieren, der andere schon etwas weiter entfernt und besser getarnt. Nach einer kurzen Einführung rückten die beiden Mädels und die drei Jungs begleitet von je einem "erfahrenen Jäger" aus um die "Geheimsender", die im Amateurfunk Fuchssender genannt werden, aufzuspüren. Nach erfolgreichem Abschluss der Übungsrunde rückten die "Jäger" noch einmal aus um besser versteckte Füchse in grösserer Distanz zu suchen. Innert recht kurzer Zeit haben sie auch diese etwas weiter entfernten Fuchssender gefunden.

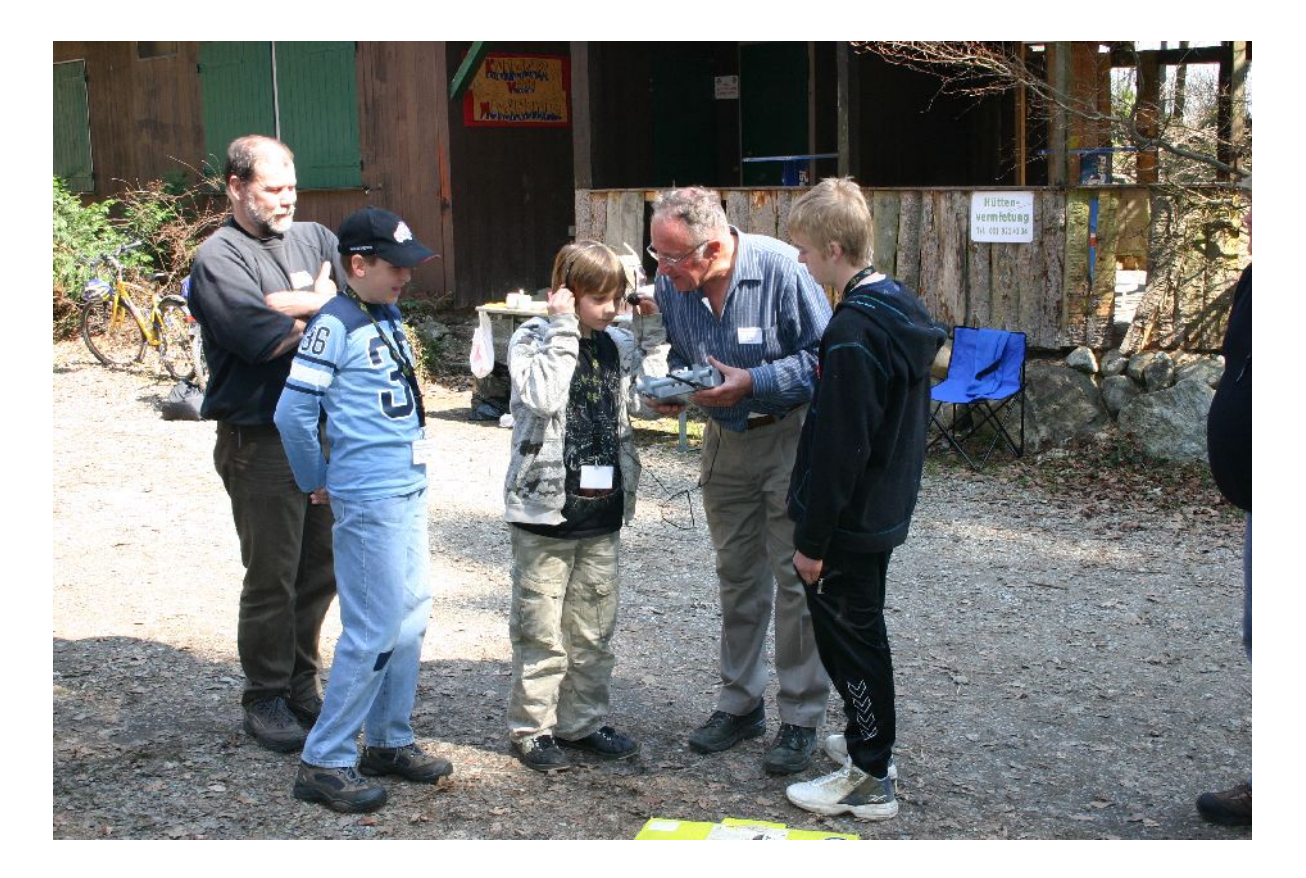

Die Jugendlichen waren vom Anlass begeistert. Besonders das Peilen hat ihnen sehr grossen Spass gemacht. Hätte die Zeit gereicht, wären sie gerne nochmals die Füchse suchen gegangen. Um 1600 Uhr konnten die Kinder entlassen und den Müttern übergeben werden.

Als Helfer haben mitgewirkt:

Abert HB9BSR, Markus HB9DQJ, Tabea HB9EIT, Dina HB9EIM, Markus HB9HVG, Vroni HB9HVW, Danny HB9TBR, Markus HB9TJX, Christina HB3YUU.

# **75 Jahr-Jubiläum USKA Sektion Bern**

Der Festakt zum 75-Jahr-Jubiläum fand am 12. Juni statt mit einem Nachtessen im Landgasthof Schönbühl für alle Clubmitglieder und ihre YLs und OMs. Die Sektion zählt heute 216 Mitglieder, darunter 6 Frauen.

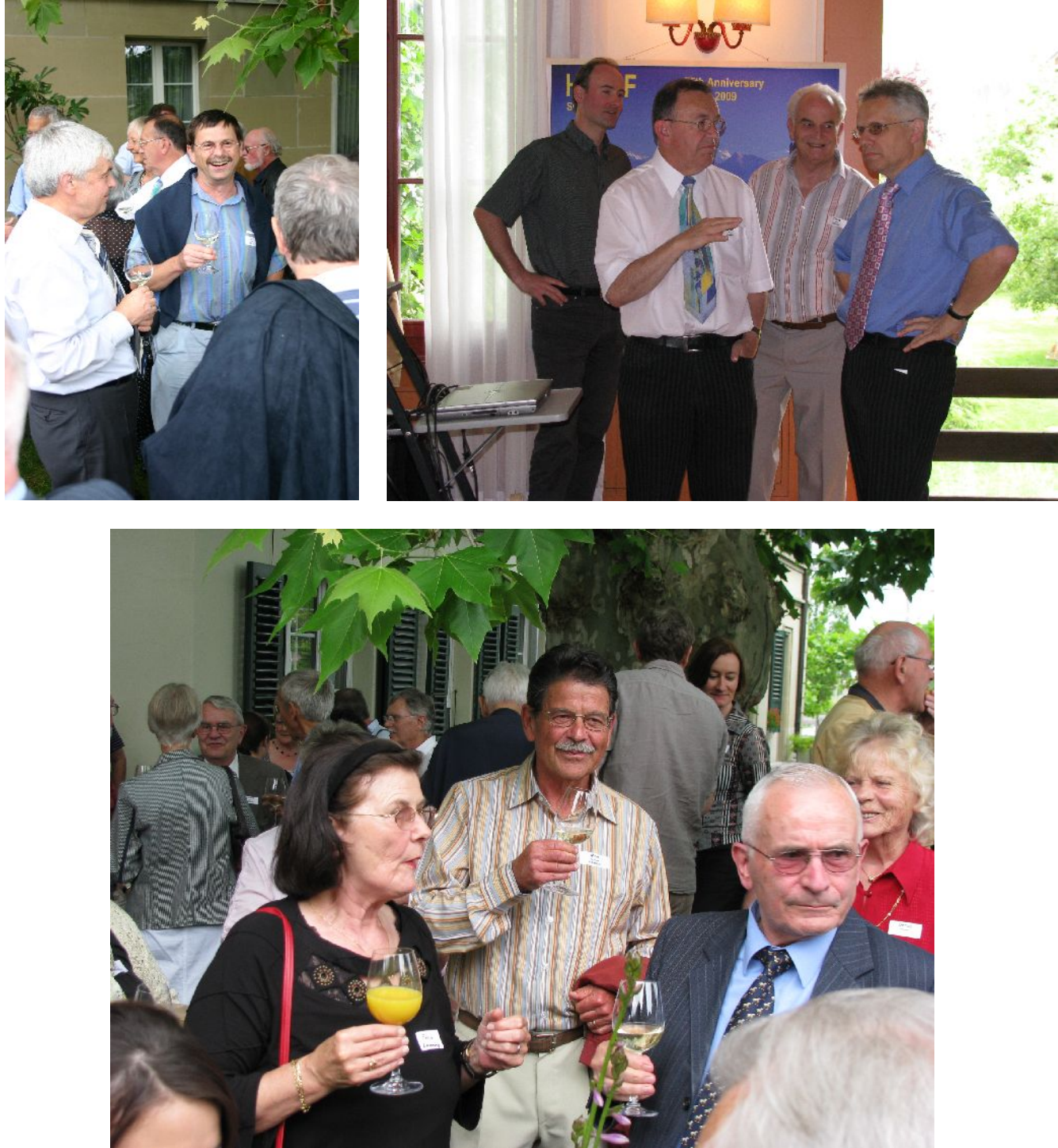

Neben einem Apéro im Garten und einem feinen Nachtessen fanden eine Tonbildschau mit Reminiszenzen auf die 75-jährige Geschichte und ein Wettbewerb mit alten Funkgeräten und Zubehör statt. Das älteste noch funktionierende Funkgerät (ein Heathkit HW-101-Transceiver) wurde von Werner Bopp, (HB9KC) angeschleppt, der als Preis ein Goldvreneli entgegennehmen durfte.

Der Präsident Roland Elmiger, HB9GAA begrüsste die 79 Anwesenden, darunter der USKA

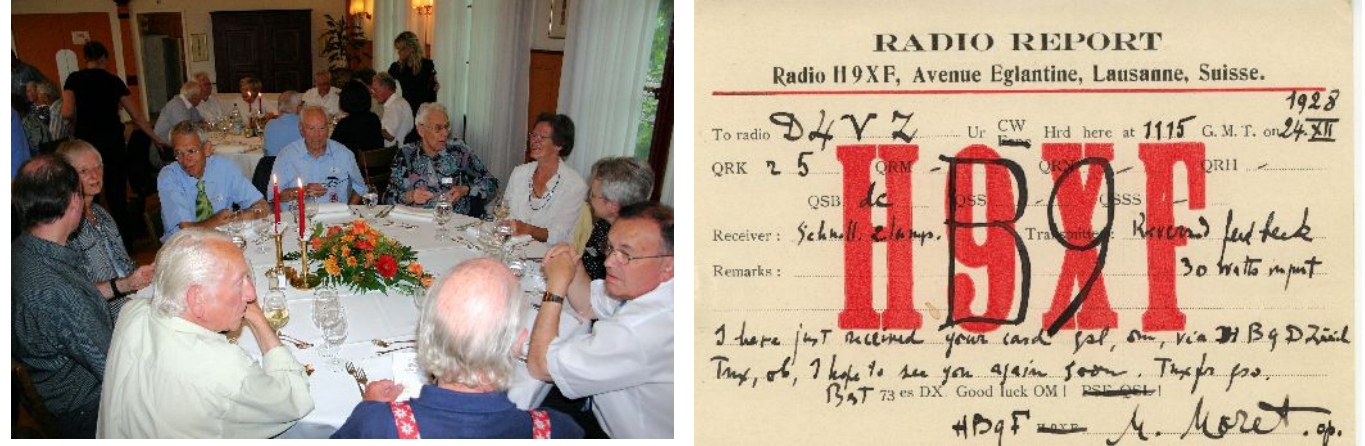

Präsident Daniel Kägi, HB9IQY und seine Frau Andrea, die im Namen der Zentral-USKA ein Geschenk in Form von 2 Uhren mit USKA-Logo überbrachten.

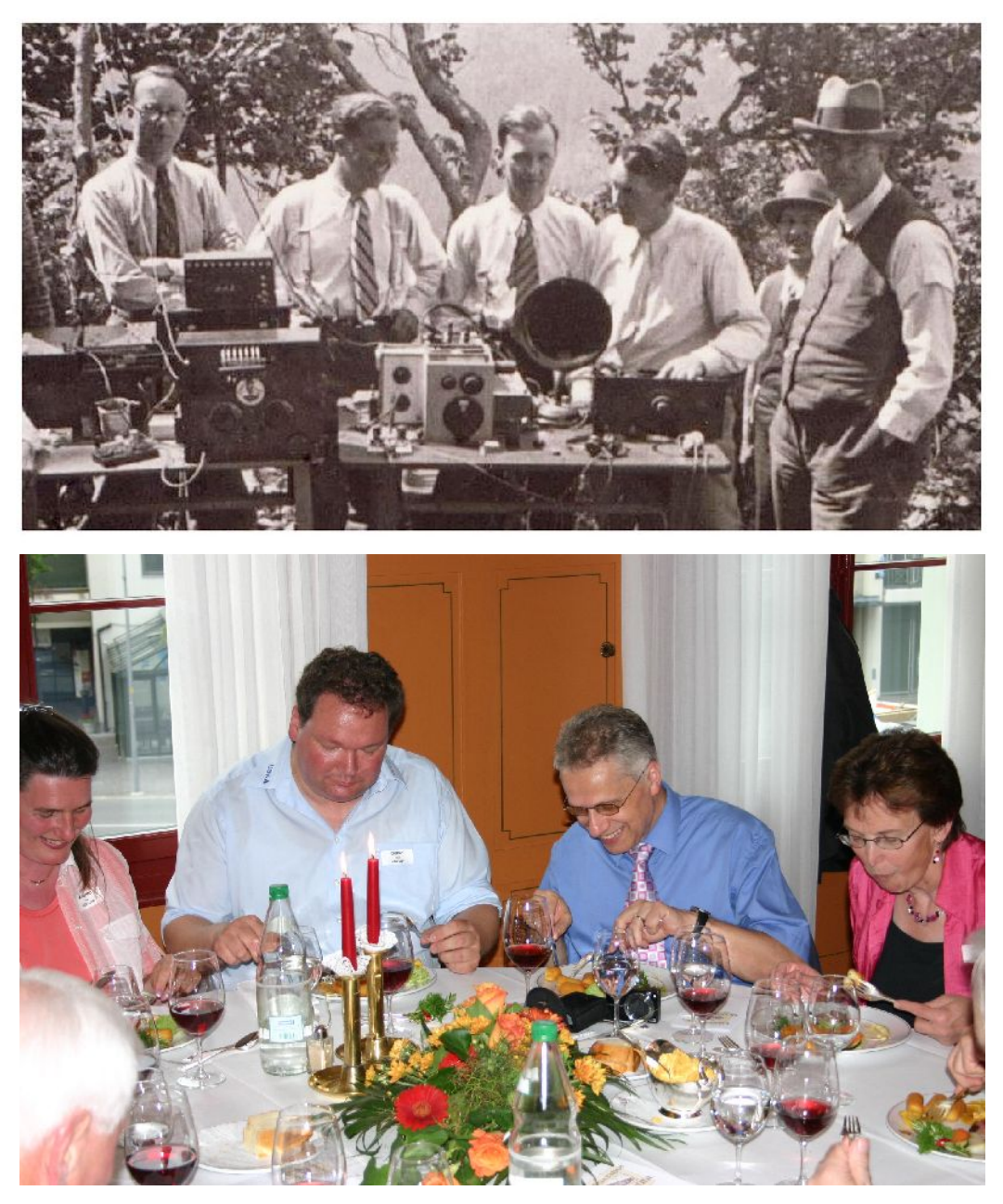

Nach einem kurzen geschichtlichen Überblick durch den Präsidenten genossen alle das feine, reichhaltige Nachtessen und einen guten Tropfen. Dazu wurden Geschichten und Erinnerungen ausgetauscht und neue Bekanntschaften geknüpft. Die Exponate und die Tonbildschau stiessen auf grosses Interesse, und manchem OM kamen dazu immer neue Episoden aus vergangenen Zeiten in den Sinn.

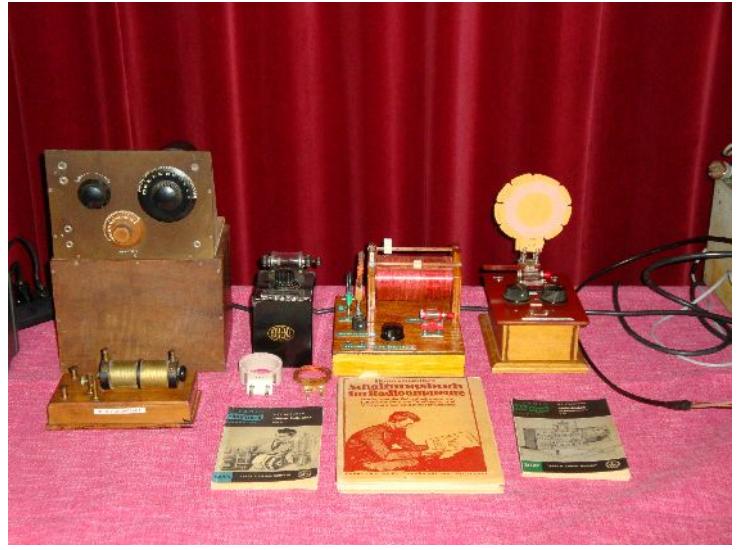

Der Präsident dankte dem OK Roland Moser, HB9MHS, Hansueli Zwahlen, HB9DSP;

Franz Adolf, HB9Aii (Tonbildschau), dem Fotografen Lorenz Born, HB9TDN und allen Vereinsmitgliedern, die Bilder und Exponate geliefert hatten. Dank ihrem persönlichem Engagement und Enthusiasmus haben sie dazu beigetragen, dass der Abend ein voller Erfolg wurde.

Einige Bilder und die Ansprache des Präsidenten sind auf [www.hb9f.ch](http://www.hb9f.ch/) zu finden. Nach den Sommerferien wird eine CD mit den Fotos erhältlich sein.

Bericht: Käthi Sanz Elmiger

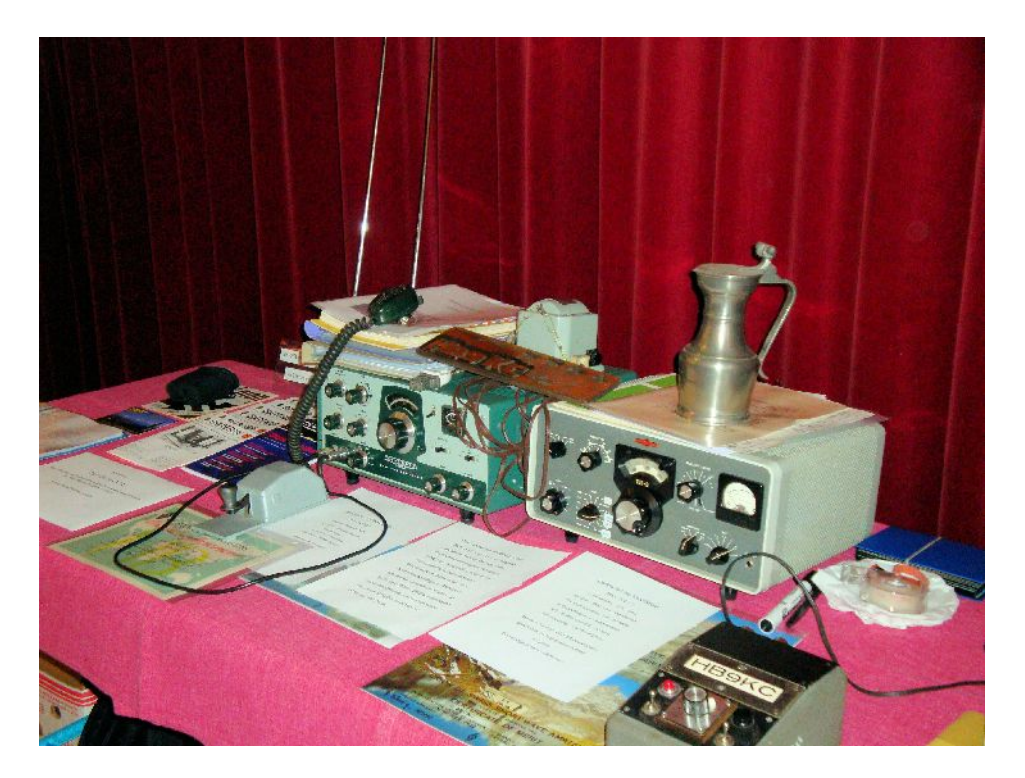

# **Impressionen aus der Geschichte**

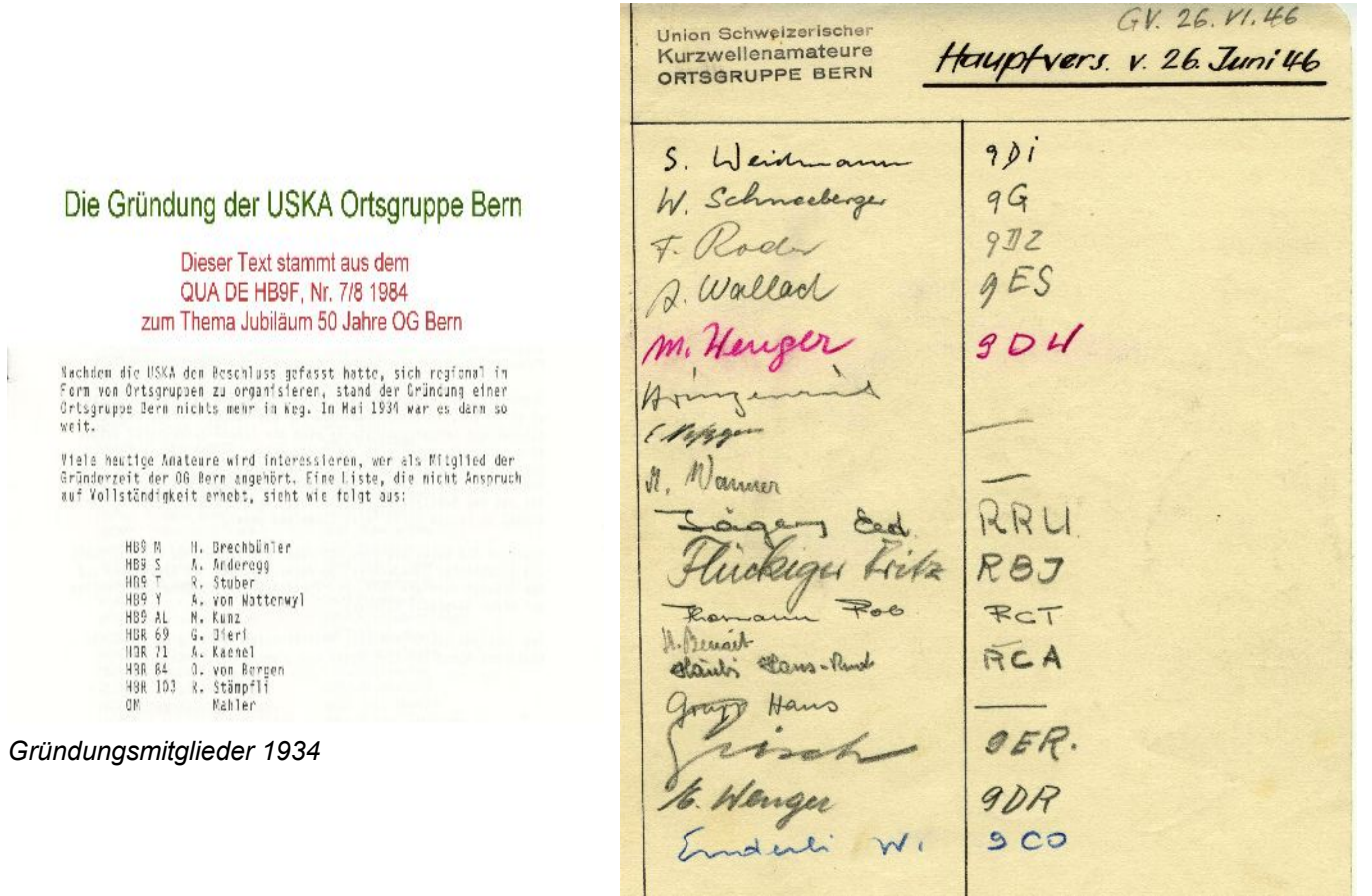

*Ortsgruppe Bern Hauptversammlung 1946*

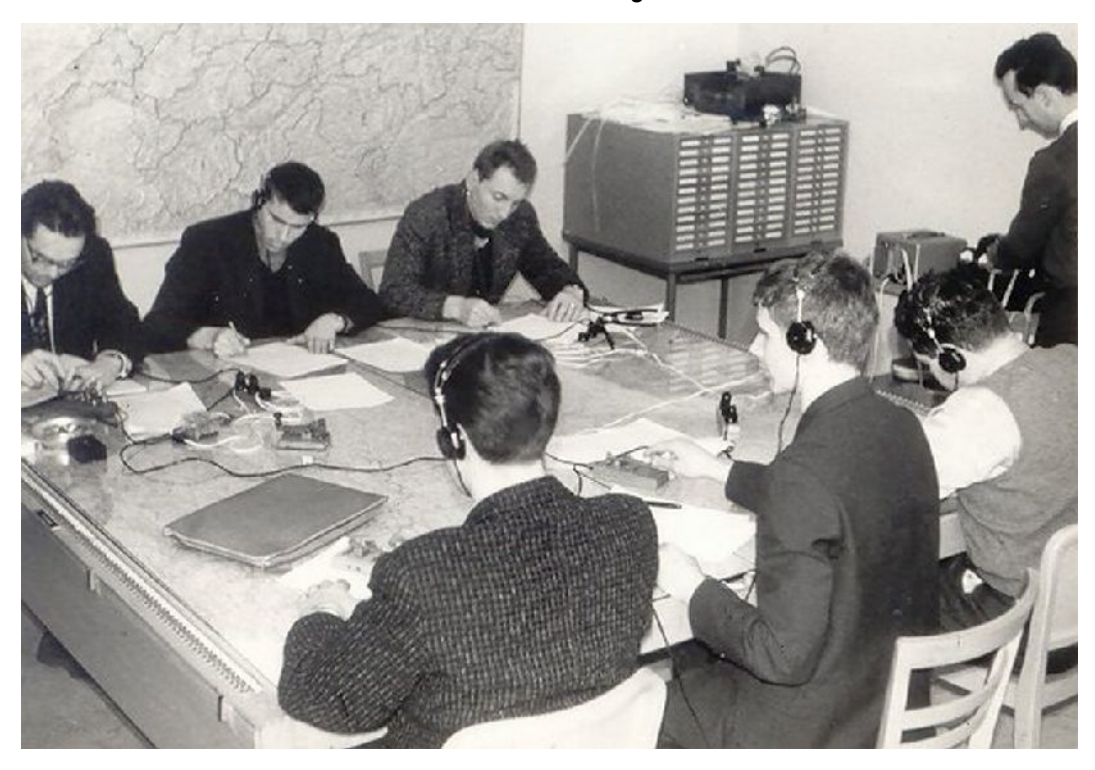

*Zuerst morsen und Theorie lernen. Kurs Schwanengasse 10 Bern*

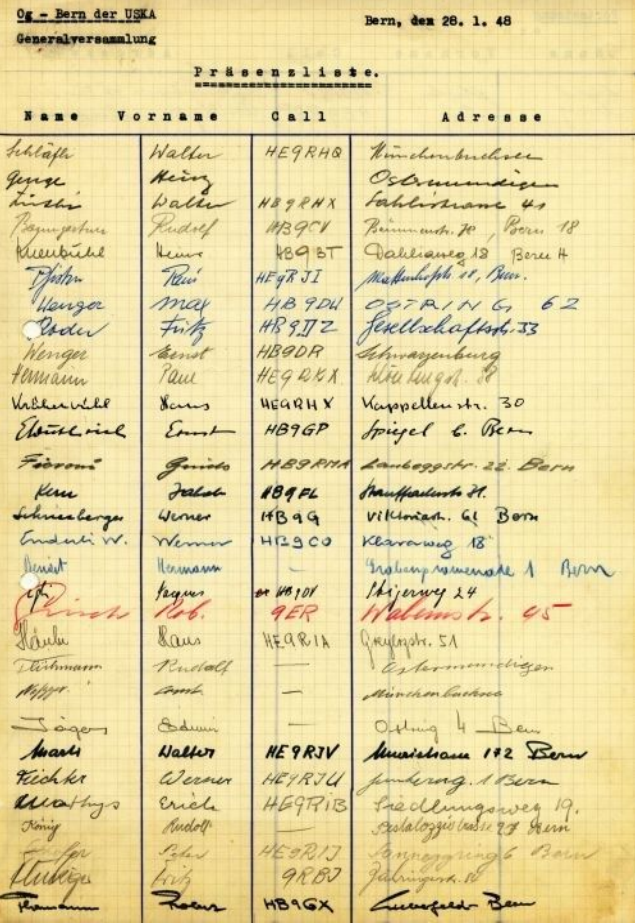

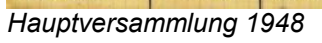

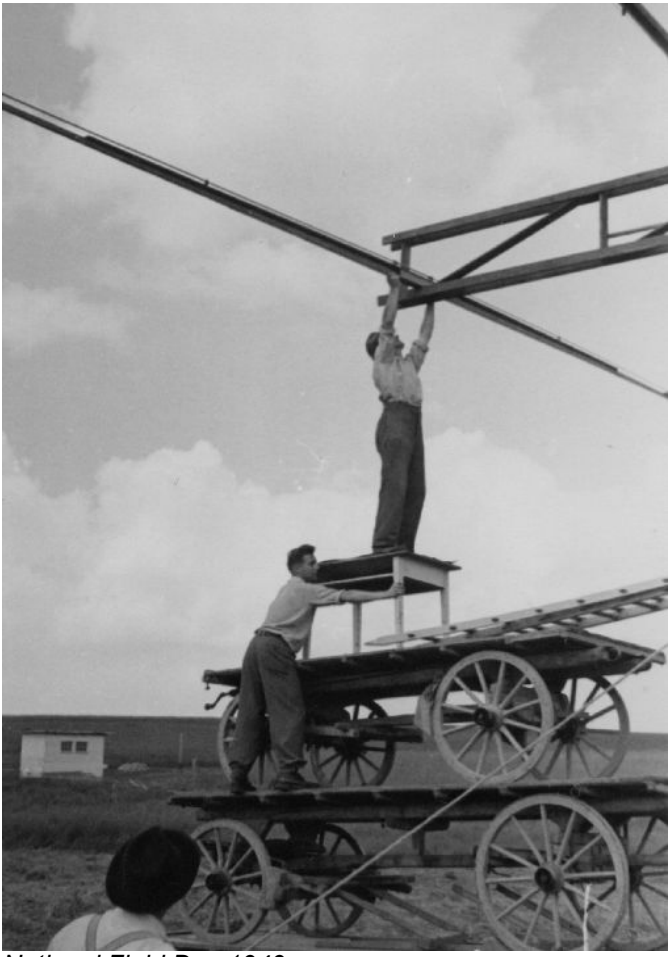

*National Field Day 1949*

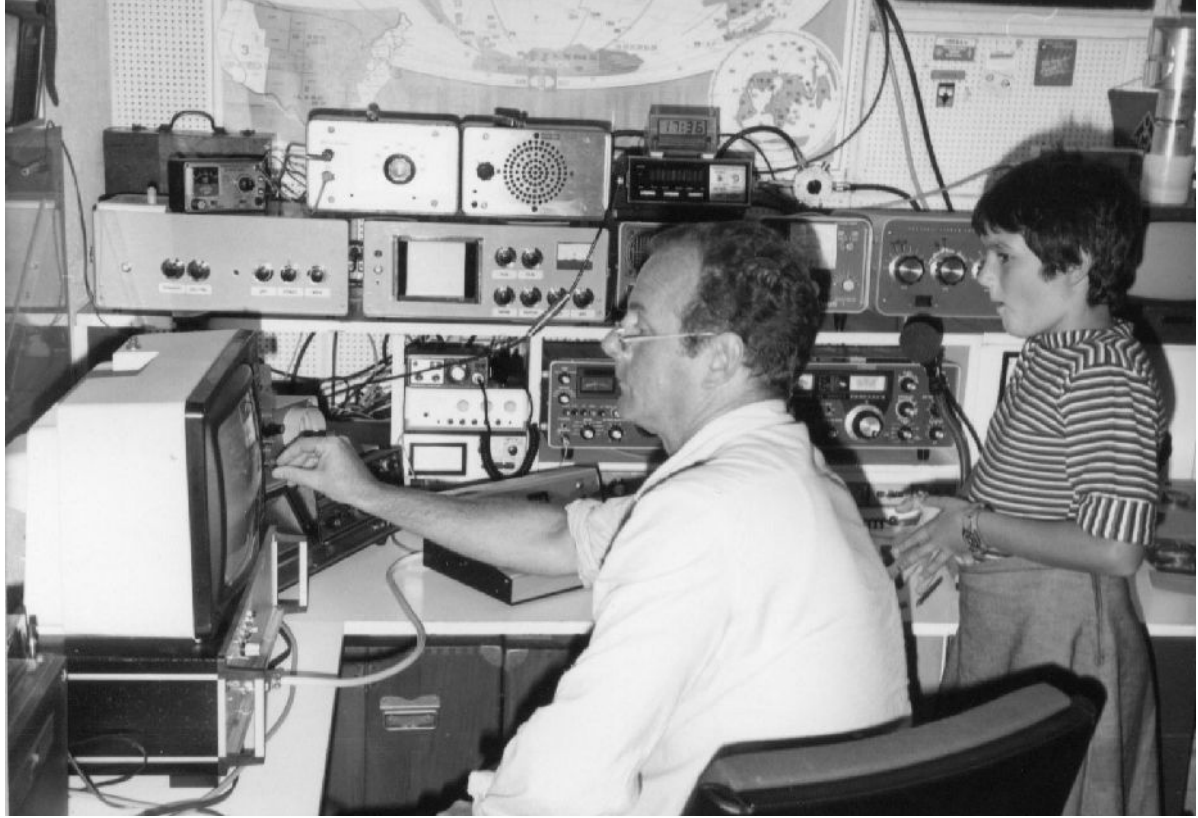

*Shack HB9BBW*

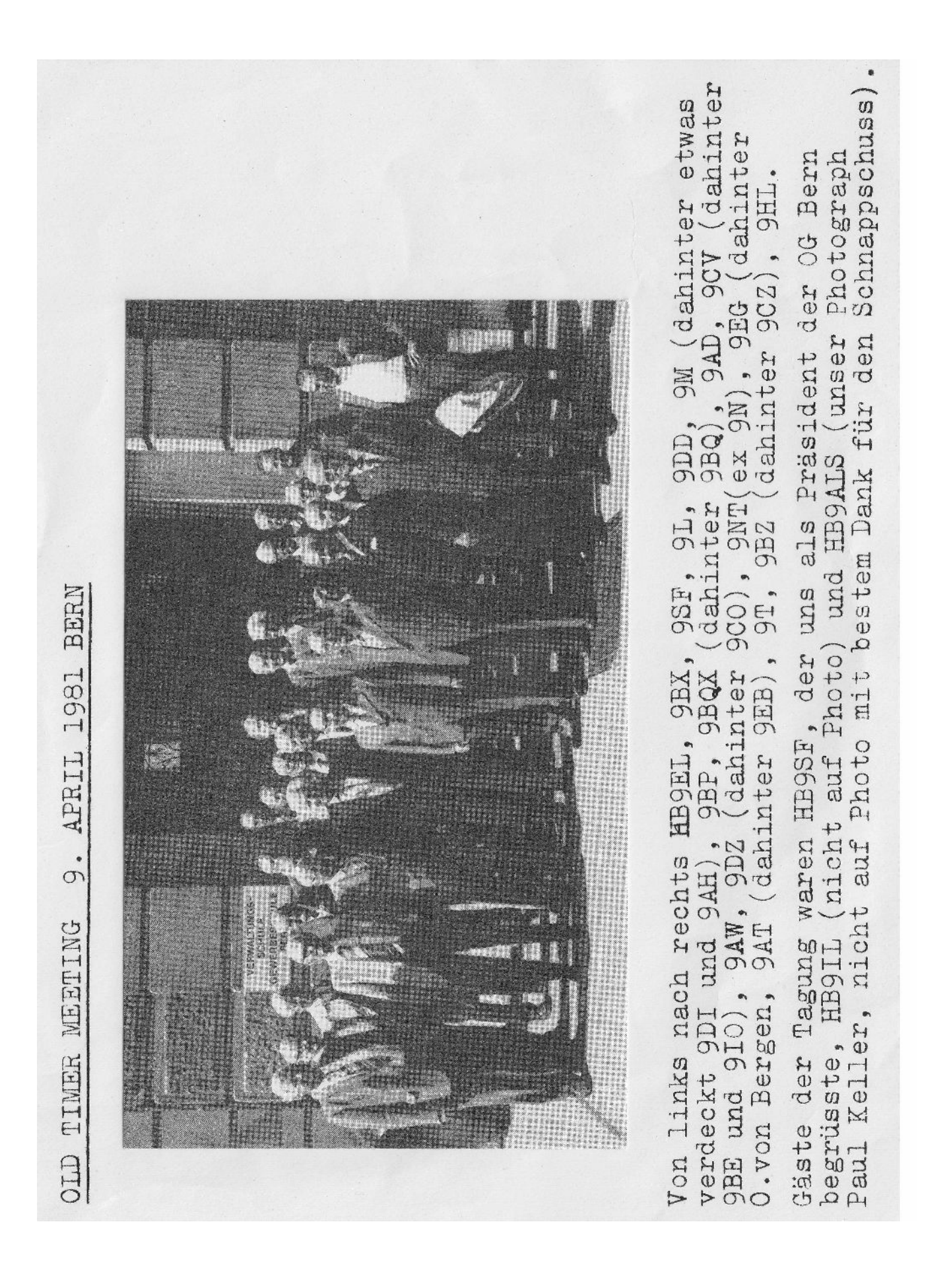

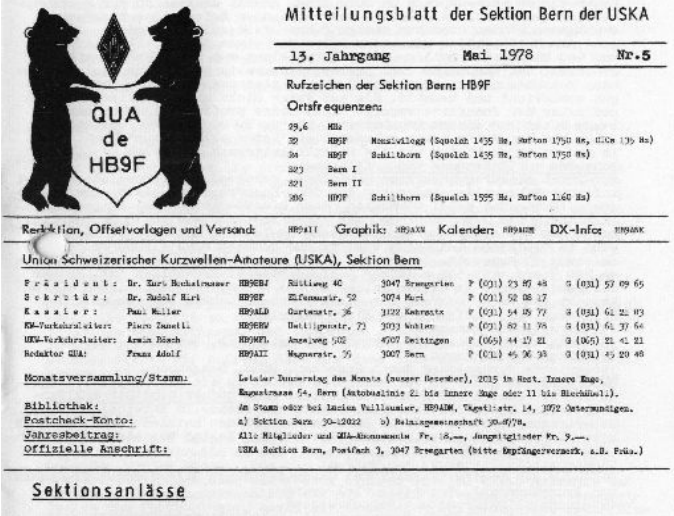

Liebe Mitglieder, liebe Leser<br>Sie sind freundlich eingeladen zur Teilnahme an der nächsten sue sina freunaino engelasce zur reinanze an cer nachsten<br>Monatswer an eilen Einer Bage". Vom 25. Mai 1973, um 20.15 Uhr<br>Programm nach Ansage, (Diskussion, gemütliches Beisammensch)<br>Ansage, (Diskussion, gemütliches Beisamm

#### Berichte

Aus dem Vorstand<br>Der Vorstand traf sich am 27. 4. 78, vorgängig der letzten Monatsver-sammlung, zu einer Sitzung. Besprochen wurden aktuelle Fragen sum Sek-<br>tionsgeschehen. Als neue Mitglieder konnten aufgenommen und willk  $\rightarrow$ see

EB9BOZ Erucker Gerhard, Hofwilstrasse 11, 3052 Münchenbuche<br>HB9BOZ Erucker Gerhard, Hofwizenstrasse, 3770 Zweisimmen<br>HB9NDY Thosi Nax, Lorbeerstrasse 4, 3018 Sern<br>HB9EFH Pfister Hans, Riedhus, 3033 Wohlen

nextant wird der Austritt von HB9QE, Dr. M. Münger, 3400 Burgdonf<br>\*) war während längerer Zeit das "HAM-Baby" unserer Sektion. Der ehemals bastelfreudige Schüler ist nun ein OM. Wirklich boz (potz)).<br>Congrats es gd dx, Ger

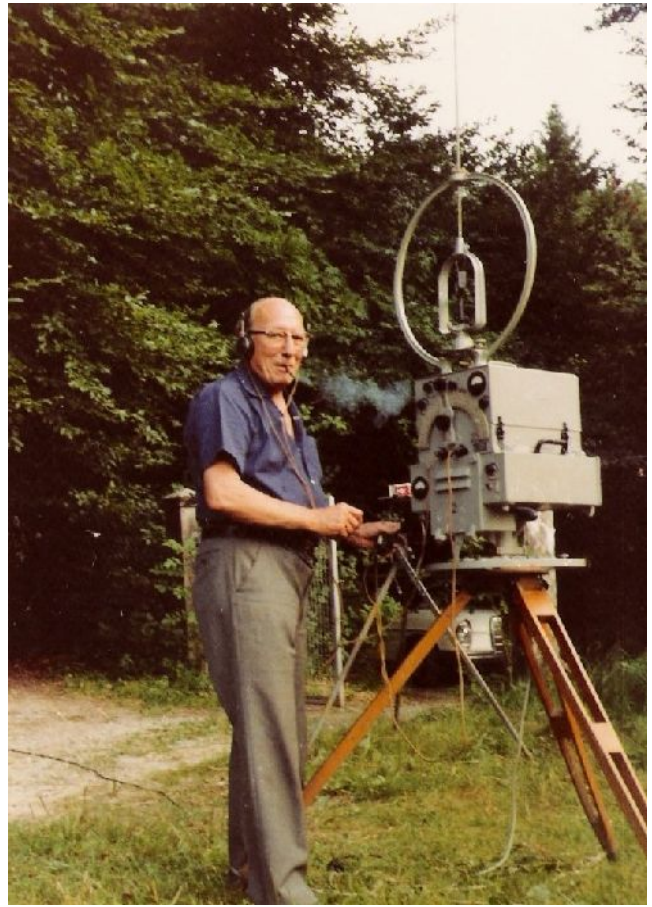

*HB9MB mit dem legendären 50kg schweren Peiler aus dem Aktivdienst*

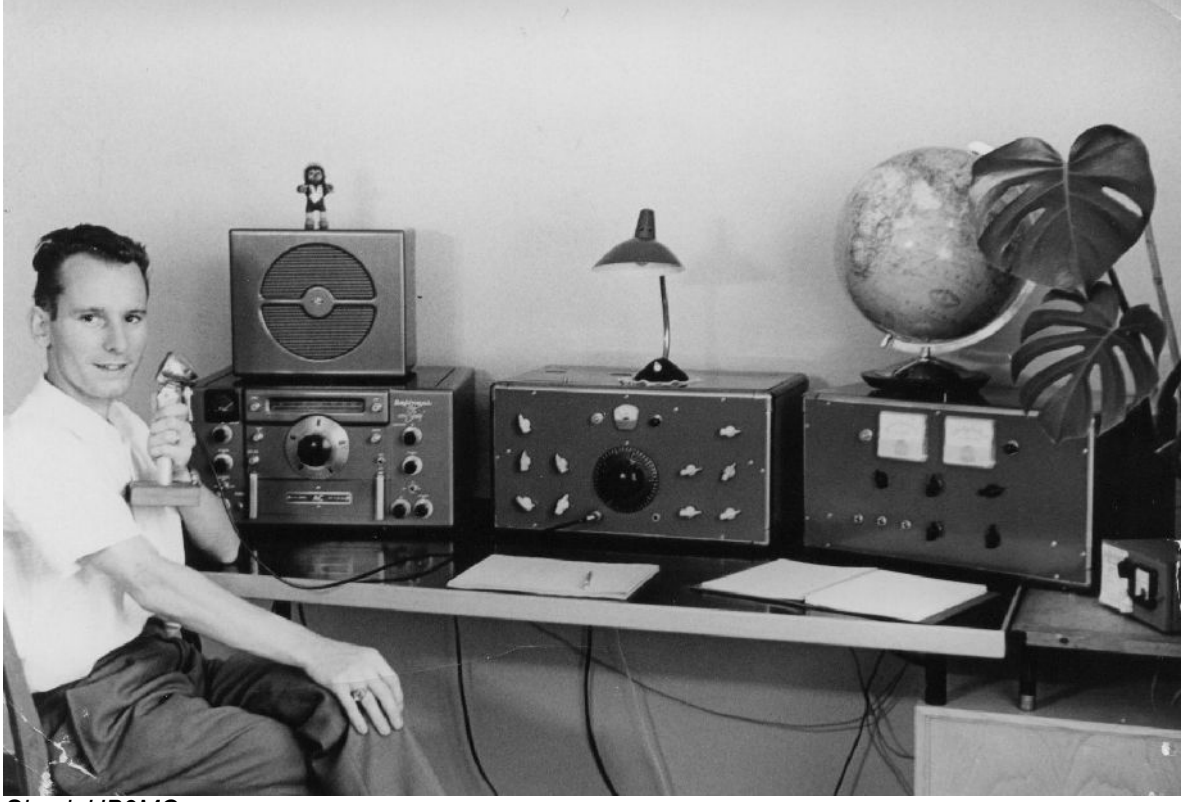

*Shack HB9MC*

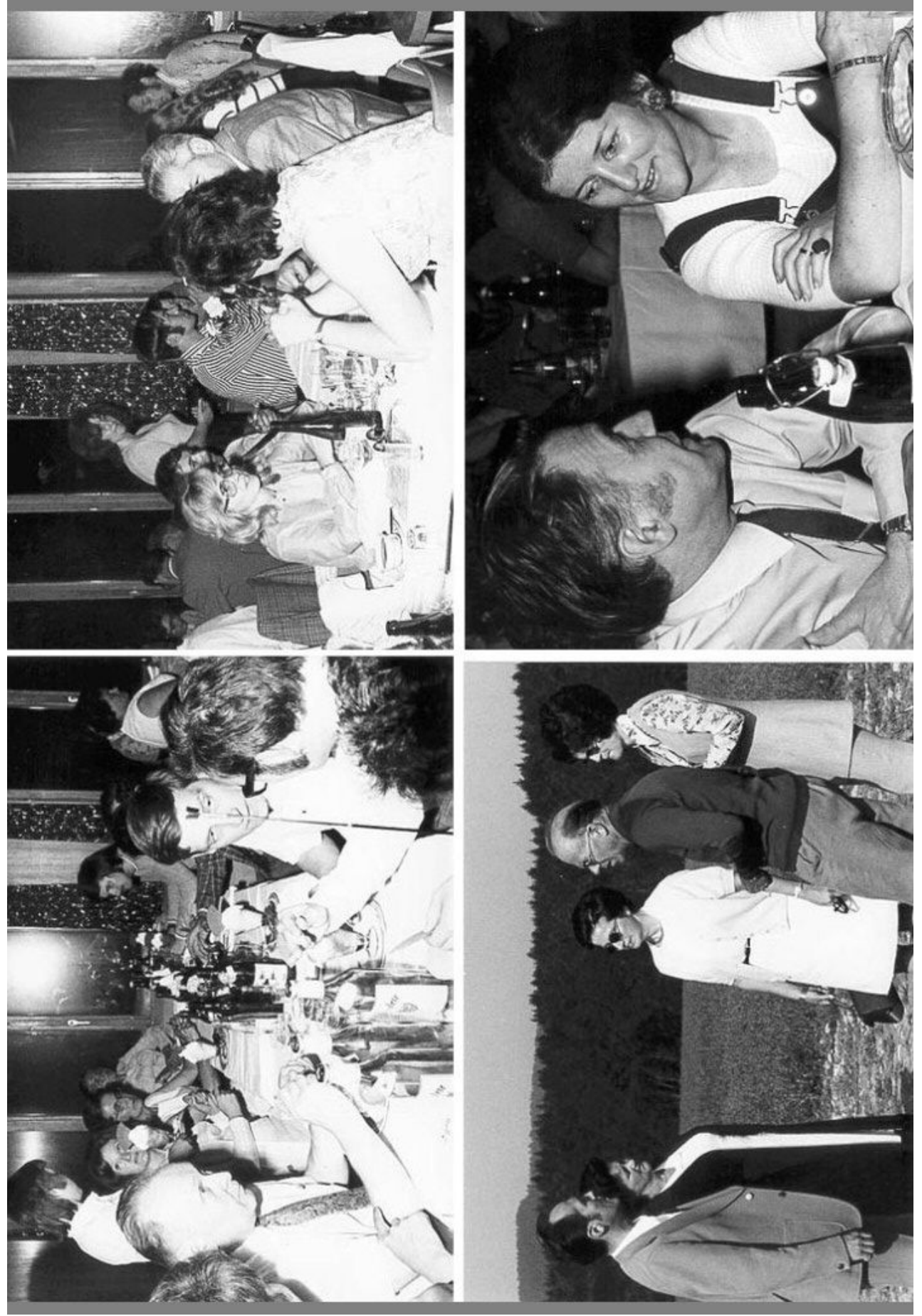

*Einweihungsfeier auf der Menziwilegg 1973*

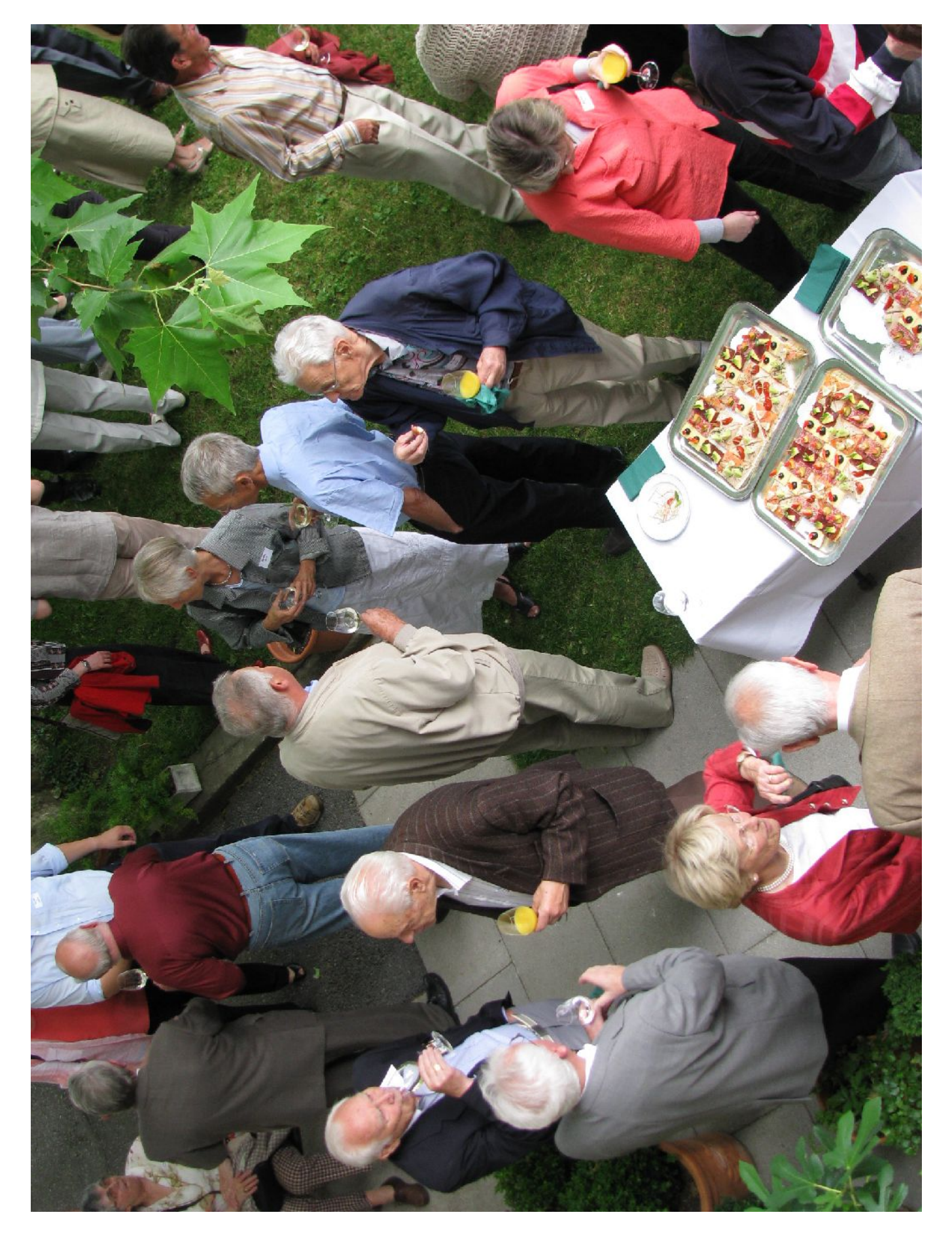

# **Das SOTA (Summits On The Air) Programm**

#### **Einleitung**

Nebst dem Peilen gibt es bei unserem Hobby eine weitere Betätigungsmöglichkeit, welche Natur, Technik und Sport optimal für jedermann miteinander verbindet.

Seit einigen Jahren existiert das SOTA-Programm bereits in vielen Ländern. Als Alpenland durfte natürlich die Schweiz nicht abseits stehen und eine motivierte Gruppe Amateurfunker und Bergeliebhaber listete in allen Kantonen viele Berge auf und versah sie mit einer Bezeichnung, welche aus dem Autokennzeichen des Kantons und einer 3-stelligen Zahl besteht. Die Punktezahl des Berges ist abhängig von der Höhe über Meer und reicht von 1 bis 10. Bei diesem Programm können Diplome als "Aktivierer" und als "Jäger" erarbeitet werden. Die Aktivitäten finden auf HF, VHF und UHF in allen möglichen Betriebsarten statt.

Das Reglement, die registrierten Berge sowie eine Menge weiterer nützlicher Informationen findet man unter:<http://www.sota.org.uk/>

Die Informationen der Schweizer SOTA Gruppe sind unter:

<http://www.sotagruppe.ch/sotagruppe/index.html>

ersichtlich.

Aus der Bergliste sieht man sofort, dass die Aktivierung von Gipfeln nicht nur für Alpinisten mit Pickel, Steigeisen und Seil möglich ist, so finden sich in der Liste auch der Bantiger, der Gurten, der Niesen, die Bütschelegg sowie auch das Niederhorn, der Mont Vully und viele andere, welche mehr oder weniger einfach erreichbar sind.

Für Aktivierer zählt derselbe Gipfel nur einmal pro Jahr, damit die Aktivierung gewertet wird sind mindestens 4 QSO's mit verschiedenen Partnern notwendig.

Zur Aufnahme in die Liste muss ein Gipfel einige Bedingungen erfüllen, welche unter den erwähnten Links ersichtlich sind. Anträge können an die entsprechenden Bergmanager gerichtet werden.

#### **Infos und Logbuchführung**

Auf der englischen Seite kann man sich registrieren, um die gearbeiteten und die aktivierten Gipfel dort einzutragen. So hat man jederzeit die Übersicht über seinen Punktestand. Dort ist auch ersichtlich, wann welcher Berg von wem aktiviert wurde. Ein "SOTA-Cluster" sowie Informationen für kommende Aktivitäten sind ebenfalls integriert.

Unter [http://www.flickr.com/groups/sota\\_pics/ f](http://www.flickr.com/groups/sota_pics/)indet man eine Menge Fotos, welche von Aktivierern reingestellt werden. So kann man sich ein Bild machen, unter welchen Bedingungen solche Aktivitäten durchgeführt werden und welche Ausrüstung verwendet wird.

Eine weitere Informationsquelle ist<http://www.bergfunker.de/x47/>

#### **Tipps und Tricks**

Je nach der geplanten Aktivität kann man auch die Ausrüstung zusammenstellen, für längere Wanderungen steht sicher die Gewichtsoptimierung im Vordergrund. Für kürzere Aufstiege kann man sogar einen Campingtisch mit einem bequemen Stuhl mitnehmen. Auch dem Wetter entsprechende Kleidung ist wichtig, sowie notwendige Verpflegung, sofern kein Bergrestaurant in der Nähe ist.

Vor dem Aufbruch empfiehlt sich eine pedantische Material- und Funktionskontrolle gemäss einer Checkliste (ich ging auch schon unverrichteter Dinge wieder nachhause, weil das Koaxialkabel zuhause blieb  $\circledR$ ).

Sucht euch einen Standort auf, an welchen keine Kühe rankommen.

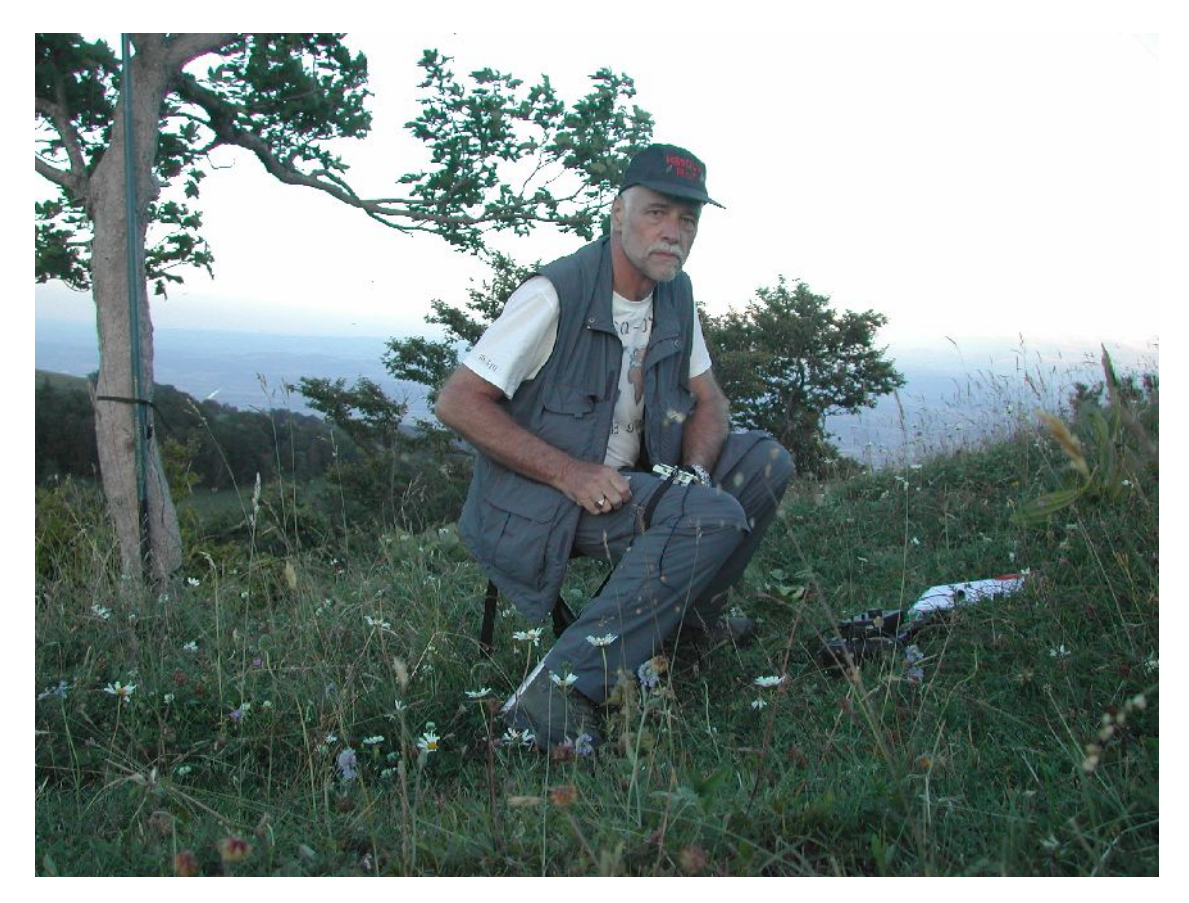

#### **Nützliche Hilfsmittel**

Für CW-isten ist eine möglichst leichte und einfache Taste oder ein Keyer nützlich. Ich benütze oft die sogenannte CRX-Mouse (nach ihrem Erfinder HB9CRX) so genannt. Ein Paddle, welches mit einem Lochelastic bequem am Oberschenkel befestigt werden kann. Zum Aufschreiben der QSO\_Daten benütze ich ein sogenanntes Knieboard in der Grösse A5 wie es etwa von Piloten benutzt wird. Auch das lässt sich am Oberschenkel befestigen. Derart ausgerüstet kann man auch am Boden sitzend CW-QSO's führen. Eine isolierende Sitzunterlage oder ein zusammenklapp-barer Dreibeinhocker erhöhen die Bequemlichkeit des Aktivierers. Der Gestaltung der Funkausrüstung und des Zubehörs sind keine Grenzen gesetzt.

#### **Erfahrungen**

Die meist benützte SOTA-Frequenz ist 7.032 kHz für CW oder 7.118 kHz für SSB, dort gibt es fast immer nette kleine Pileup's. Ansonsten findet man die aktuellen Meldungen und Hinweise auf zukünftige Aktivitäten jeweils unter "SOTA Watch". Die jeweiligen Aktivitäten dauern oft nur kurze Zeit je nach äusseren Bedingungen und der Kapazität der Stromversorgung.

Als Antenne benütze ich in der Regel Drahtdipole mit einem Fiberglasmast, welcher sich meistens irgendwo befestigen lässt. Als Stromversorgung eignen sich NiMH-Akkus sehr gut, mit 10 Stück à 1'800mAh in Serie geschaltet, welche den KX1 speisen, lassen sich einige QSO's führen. Ich habe damit auch schon den NMD bestritten.

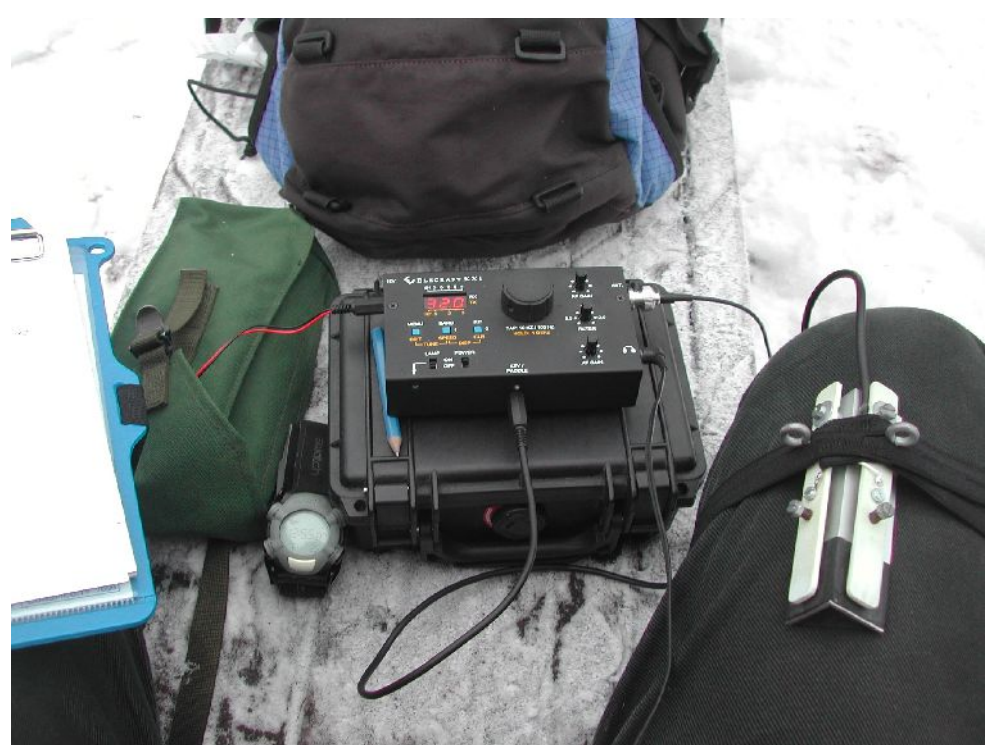

Bei kaltem Wetter eignen sich Bleistifte besser als Kugelschreiber zur Führung des Logbuches. Neulich habe ich in einem Trekkinggeschäft sogar einen Allwetter Notizblock gefunden, welcher seine "Wassertaufe" bereits erfolgreich überstanden hat.

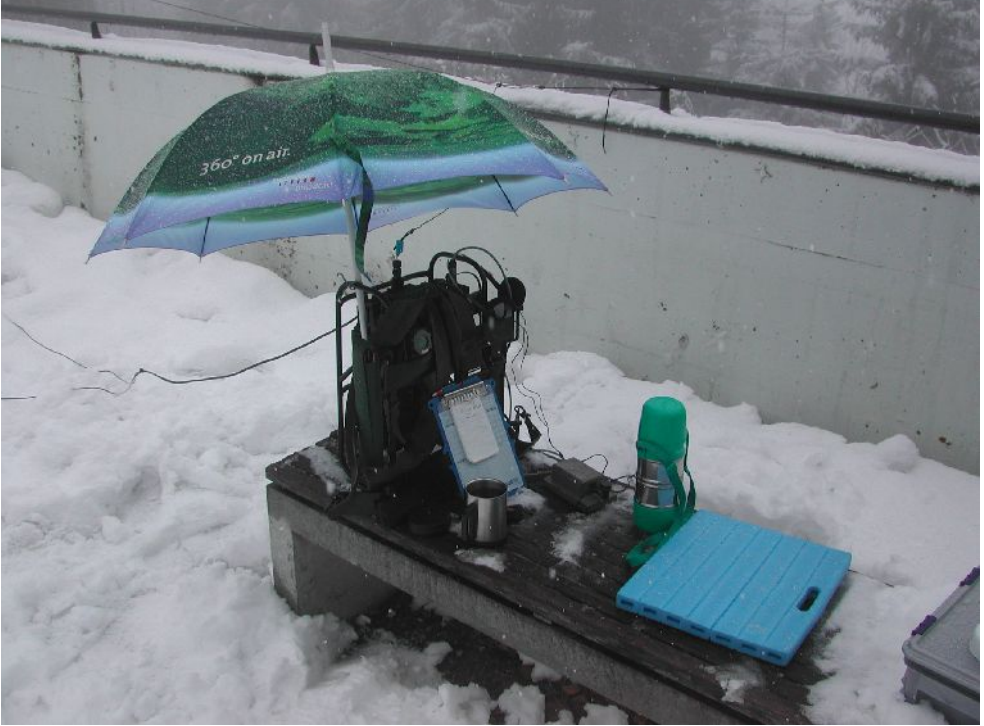

An Sonntagen mit sehr schönem Wetter empfiehlt es sich, Gipfel auszusuchen die entweder nicht mit dem Auto zu erreichen sind oder über kein Restaurant verfügen.

Mit entsprechender Kleidung macht es auch bei Temperaturen um den Gefrierpunkt Spass im Freien zu funken und dazu die Aussicht zu geniessen.

Viel Erfolg beim sammeln von SOTA-Punkten wünscht

HB9DGV/p, Rolf

# **Lösung Quiz QUA 2009/1**

Aufgabe 1: durch Probieren findet man die Lösung. Die mathematische Lösung geht so: wir können ein lineares Gleichungsystem aufstellen und lösen. Dazu numerieren wie die Schalter von 1 bis 5 und schreiben sie als Vektor auf, also P1= (1,0,0,0,0). Wir können für jede Lampe den Zustand feststellen, indem wir die Effekt der Schalter "zusammenzählen", denn die Reihenfolge spielt keine Rolle. Wir führen die Rechenregel ein, dass 1+1=0, also modulo 2.

Beispiel: Schalter P1 und P2 gedrückt: (1,1,0,1,1) + (1,1,1,0,0) = (2,2,1,1,1) = (0,0,1,1,1). Lampen 3,4 und 5 brennen also. Das kann man mit einer Matrix schreiben Ax=b, wobei b=(1,1,1,1,1), x gesucht und A gerade die Matrix

 $\sim 0$  $\mathbf{1}$ ſ.  $\begin{array}{ccccccccc}\n1 & 1 & 1 & 0\n\end{array}$  $|0|$  $A = \begin{bmatrix} 0 & 1 & 1 & 1 & 0 \end{bmatrix}$  $\begin{vmatrix} 1 & 0 & 1 & 1 & 1 \end{vmatrix}$  $\mathbf{I}$  $\begin{array}{cccc} 1 & 0 & 0 & 1 \end{array}$  $\vert 1 \vert$ 

ist. Man erkennt in den Zeilen unsere Vektoren. Als Lösung erhalten wir rel. schnell x=(1,0,0,1,- 1)=(1,0,0,1,1). D.h. Schalter P1, P4 und P5 sind zu betätigen.

Die Matrix A ist die sog. Adjazenzmatrix des Graphen (Zeichnung). Man kann sie gerade aufschreiben, wenn man die Zeichnung erstellt hat: 1 in Zeile i und Spalte j = Leitung von Schalter i zur Lampe j. Unabhängig von dieser Rechnerei überlegt man sich auch: Das Ganze läuft im Endergebnis darauf hinaus, ob ich die Zahlen 0 und 1 so in die Matrix setzen kann, dass jedes Feld eine *ungerade* Zahl von 1 als Nachbarn hat.

Aufgabe 2: Man kann diese Aufgabe mit der gleichen Methode wie die erste lösen. Von Hand wird das etwas mühsam, da 9 Unbekannte beteiligt sind. Mit Linearer Algebra stellt man fest, dass keine Lösung existiert: die Matrix hat Rang 8, das lineare Gleichungssystem hat also entweder keine oder unendlich viele Lösungen mit einem frei wählbaren Parameter. Die verlangte Lösung als Vektor (1,1,1,1,1,1,1,1,1) geschrieben ist salopp gesagt, gerade die fehlende 9. Richtung.

Viel eleganter löst man dies mit einem Symmetrieargument: um das Mittelfeld einzuschalten, muss es von einer ungeraden Anzahl Tasten "betroffen" werden. Die Mitteltaste ändert nichts, also ist es *entweder* eine ungerade Anzahl der 4 Ecktasten 1,3,7,9 *oder* der 4 Seitentasten 2,4,6,8 (ungerade = gerade + ungerade oder umgekehrt). Mit einer *ungeraden* Zahl von Tastendrucken auf z.B. die Ecktasten breche ich die 4er Symmetrie (das Brett um 90° Grad drehen ändert ja nichts).

Übrigens kann man auch gewisse log. Detektiv-Rätsel manchmal so lösen, die Leitungen sind dann log. Zusammenhänge zwischen Aussagen.

# **Neue Quizfrage**

Wir haben 2 faire, also nicht gezinkte Würfel. Wie müssen wir die Seitenflächen beschriften, damit für die *Summe* der Augen die Zahlen von eins bis neun mit der jeweils gleichen Wahrscheinlickeit vorkommen? Bei 2 normalen Würfeln kommt zum Beispiel die Zahl 2 (= 1+1) weniger häufig vor als 7 ( $7 = 1+6 = 2+5 = 3+4= 4+3 = 5+2 = 6+1$ ). Die Augenzahlen sollen nicht negativ sein und die Summe immer zwischen 1 und 9 liegen.

Andreas Bieri, HB9TSS

# Vorstand der USKA Sektion Bern

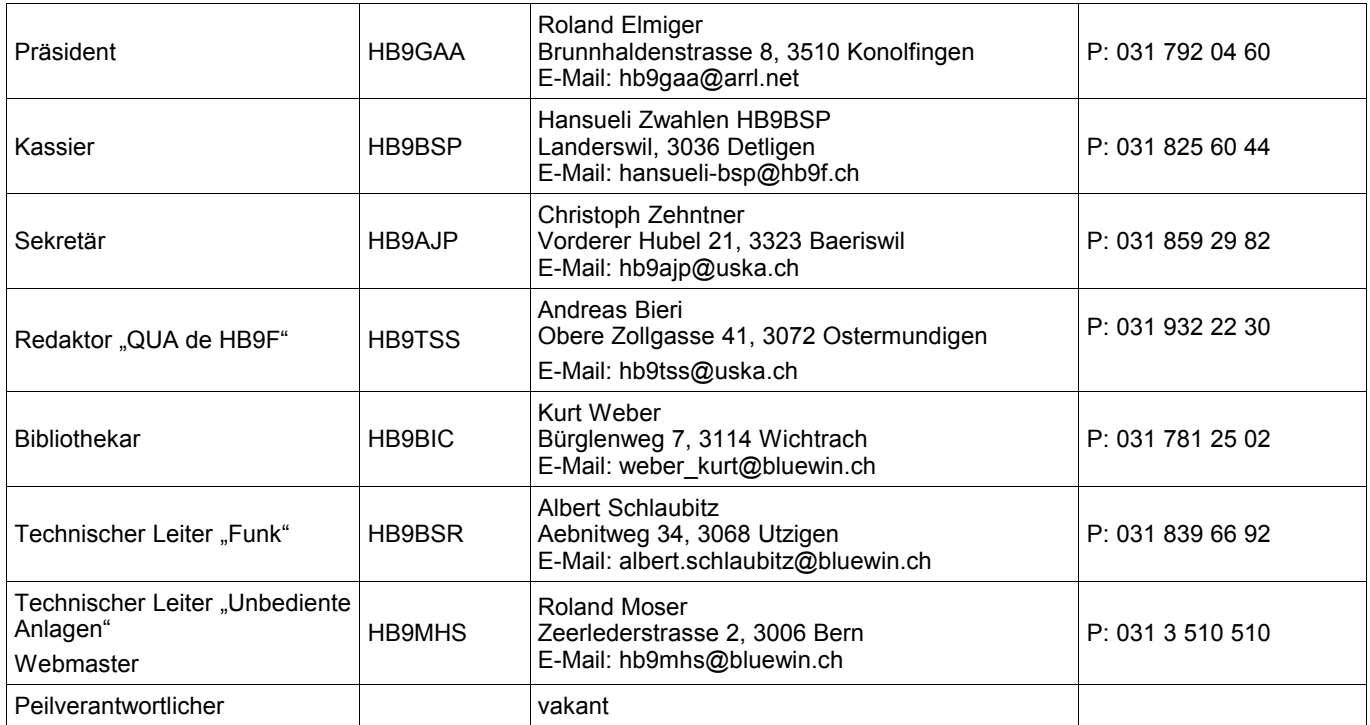

# <span id="page-22-0"></span>**Impressum**

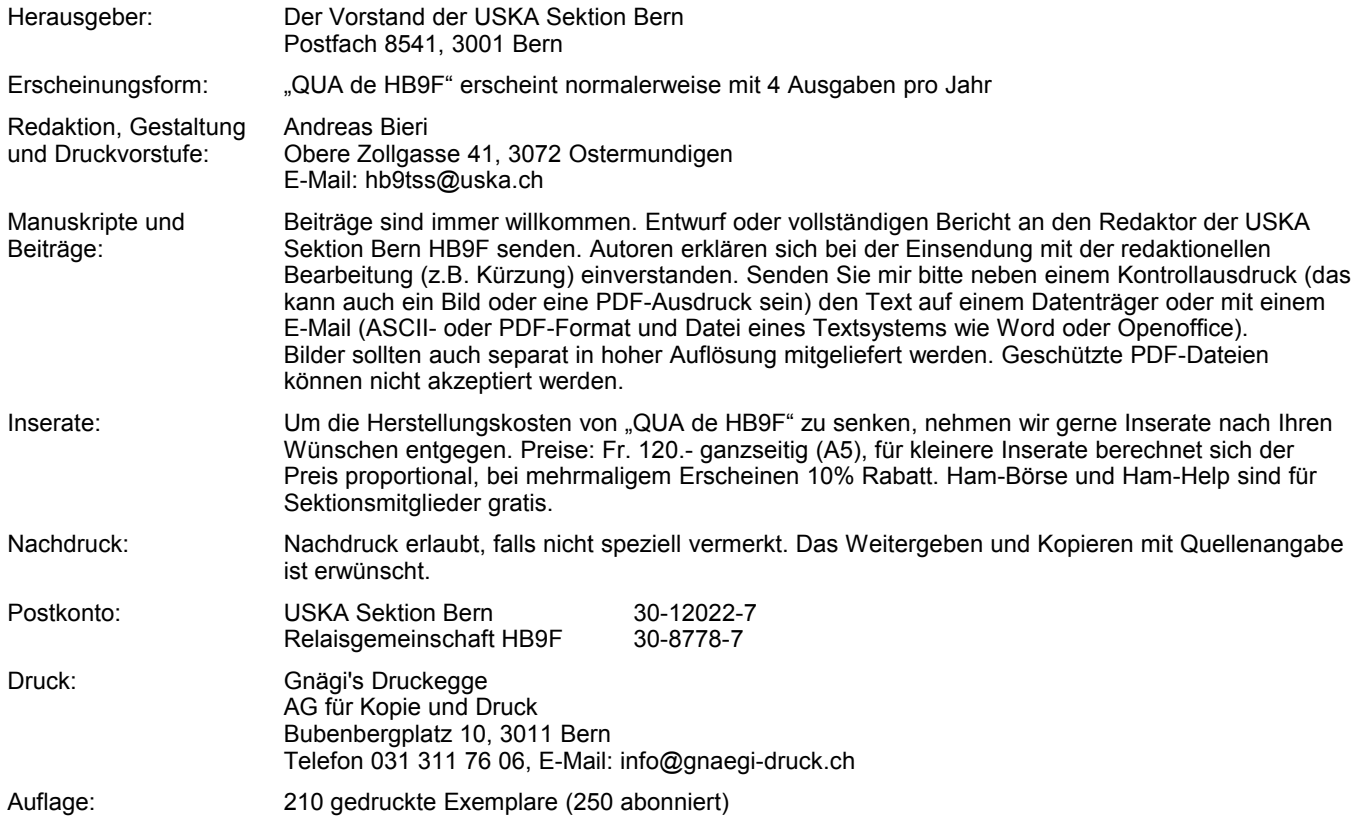

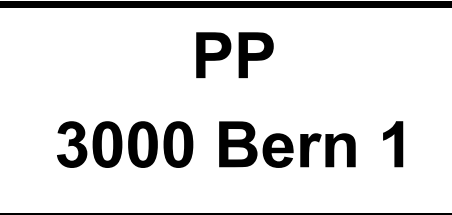

**Journal der USKA Sektion Bern** Impressum: Seite [23](#page-22-0) Redaktion: 031 932 22 30 Anzeigen: 031 932 22 30<br>Internet: www.hb9f.ch Internet: [www.hb9f.ch](http://www.hb9f.ch/)<br>Anderung: 12.08.2009 22:55 Änderung: 12.08.2009 22:55:31 Dateiname: QUA\_2009\_2\_10\_final.odt

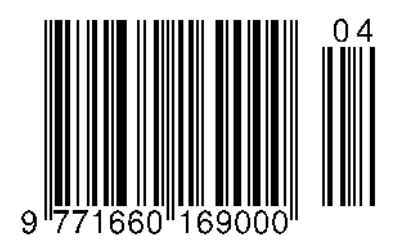

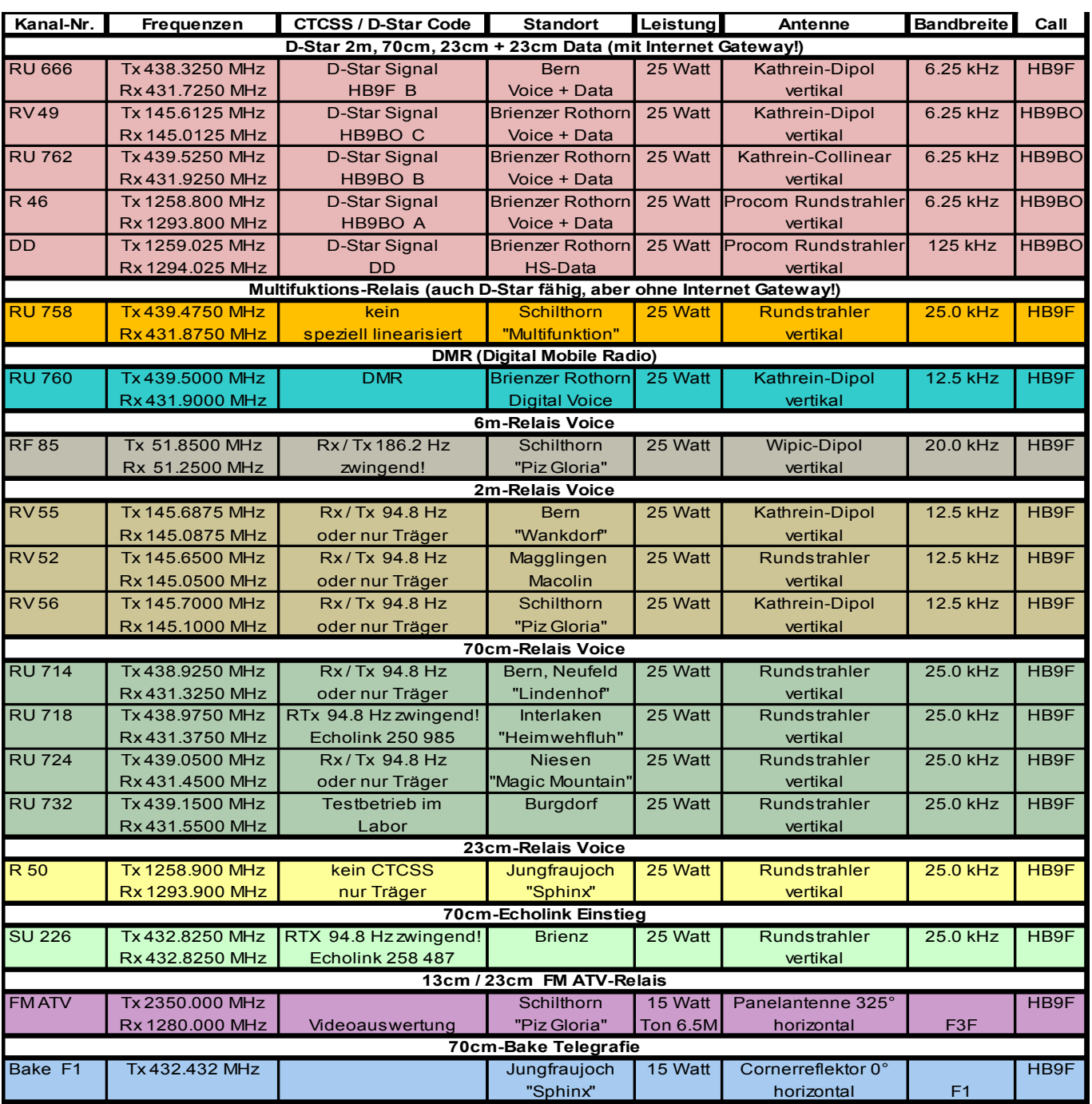